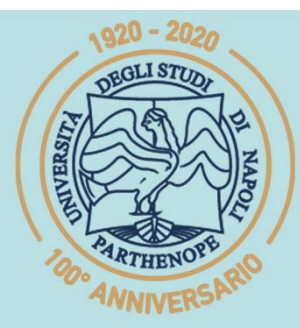

SIS Scuola Interdipartimentale

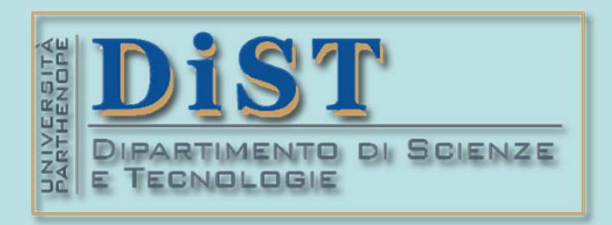

# L. Magistrale in IA (ML&BD)<br> **Scientific Computing (part 2 – 6 credits)**<br> **prof. Mariarosaria Rizzardi**<br>
Centro Direzionale di Napoli – Bldg. C4<br>
Centro Direzionale di Napoli – Bldg. C4<br>
room: n. 423 – North Side, 4th flo

phone: 081 547 6545 email: mariarosaria.rizzardi@uniparthenope.it Centro Direzionale di Napoli - Bldg. C4

- -
- Contents<br>
≻ Eigenvalues, Eigenvectors, Eigenvectors, Eigenvectors, Eigenvectors,<br>
→ Algebraic and geometric multiplicity of an eigenvalue.<br>
→ Properties of eigenvalues and eigenvectors of any square matrix.<br>
→ Properties
- - vectors of a symmetric matrix.

- 
- 
- Contents<br>
→ Geometrical interpretation of<br>
eigenvalues and eigenvectors.<br>
→ Eigenvalues and eigenvectors of<br>
particular symmetric matrices.<br>
→ Eigenvalues and eigenvectors of<br>
some linear maps.<br>
→ Diagonalization of a sym
- 
- Diagonalization of a symmetric ma-<br>trix.

- 
- 
- <br>
> Spectral Theorem for a symmetric<br>
matrix.<br>
> Connection between SVD and diago-<br>
nalization.<br>
> Consequences and applications of<br>
diagonalization and of eigenvalues/<br>
eigenvectors.<br>
MINERSA

# SCp2\_09. 4

# **(b)**  $\lambda$  **eigenvalue for** *A* related to the eigenvalue  $\lambda$  related to the eigenvalue  $\lambda$   $\lambda x = \lambda x$  **def def def def def def def def def def def def def def def d def d def d d**  $Ax = \lambda x \iff$  $\Leftrightarrow$   $(A - \lambda I)x = 0$ Recall**:** *A* is <sup>a</sup> square matrix *<sup>n</sup><sup>n</sup> eigenvalue* for *A* **Eigenvalues and eigenvectors of a matrix** the sistem  $A x = \lambda x$  admits infinitely many solutions  $x \neq 0$  $\boldsymbol{\mathit{x}}\text{=}0$  is a solution of the system  $Ax = \lambda x$

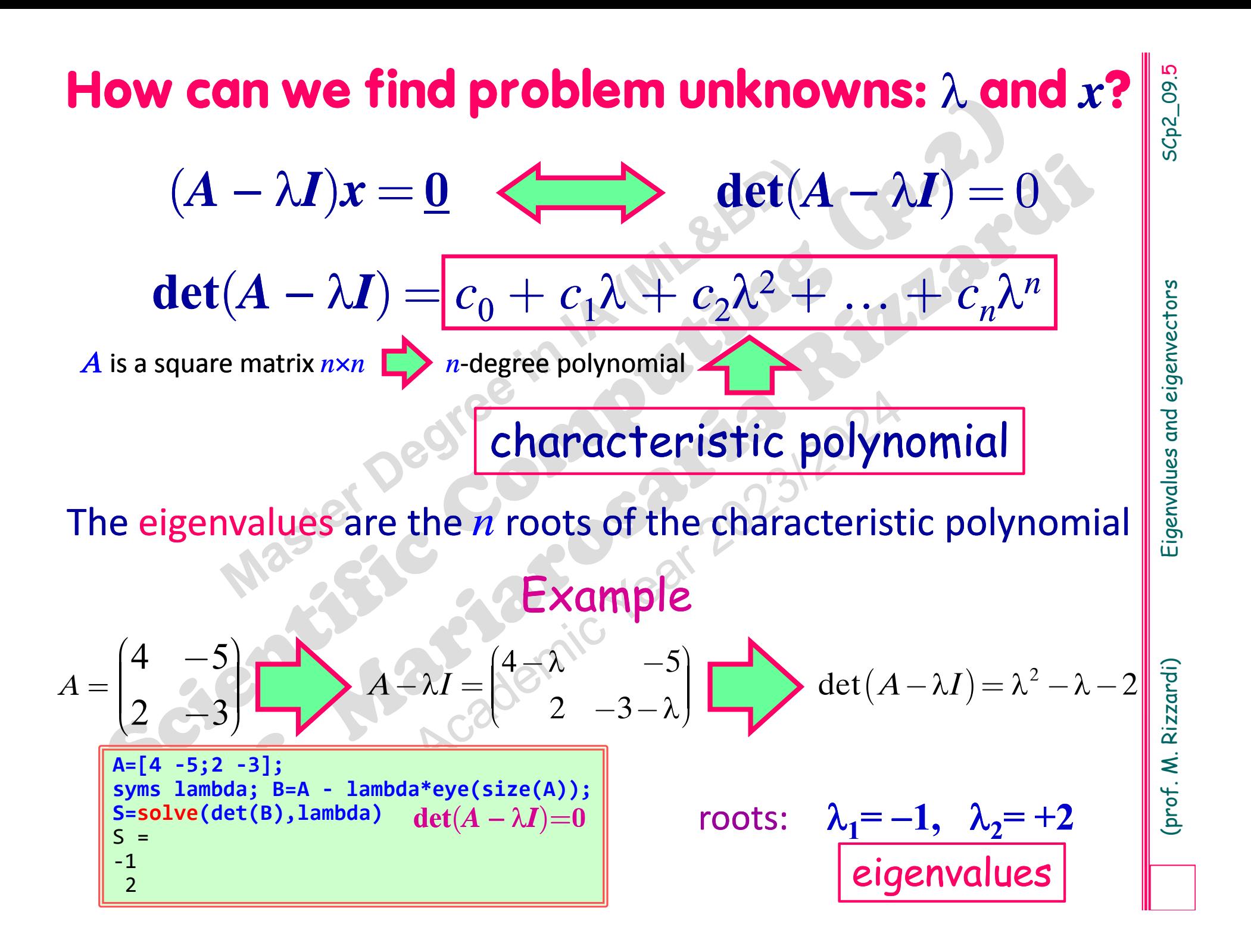

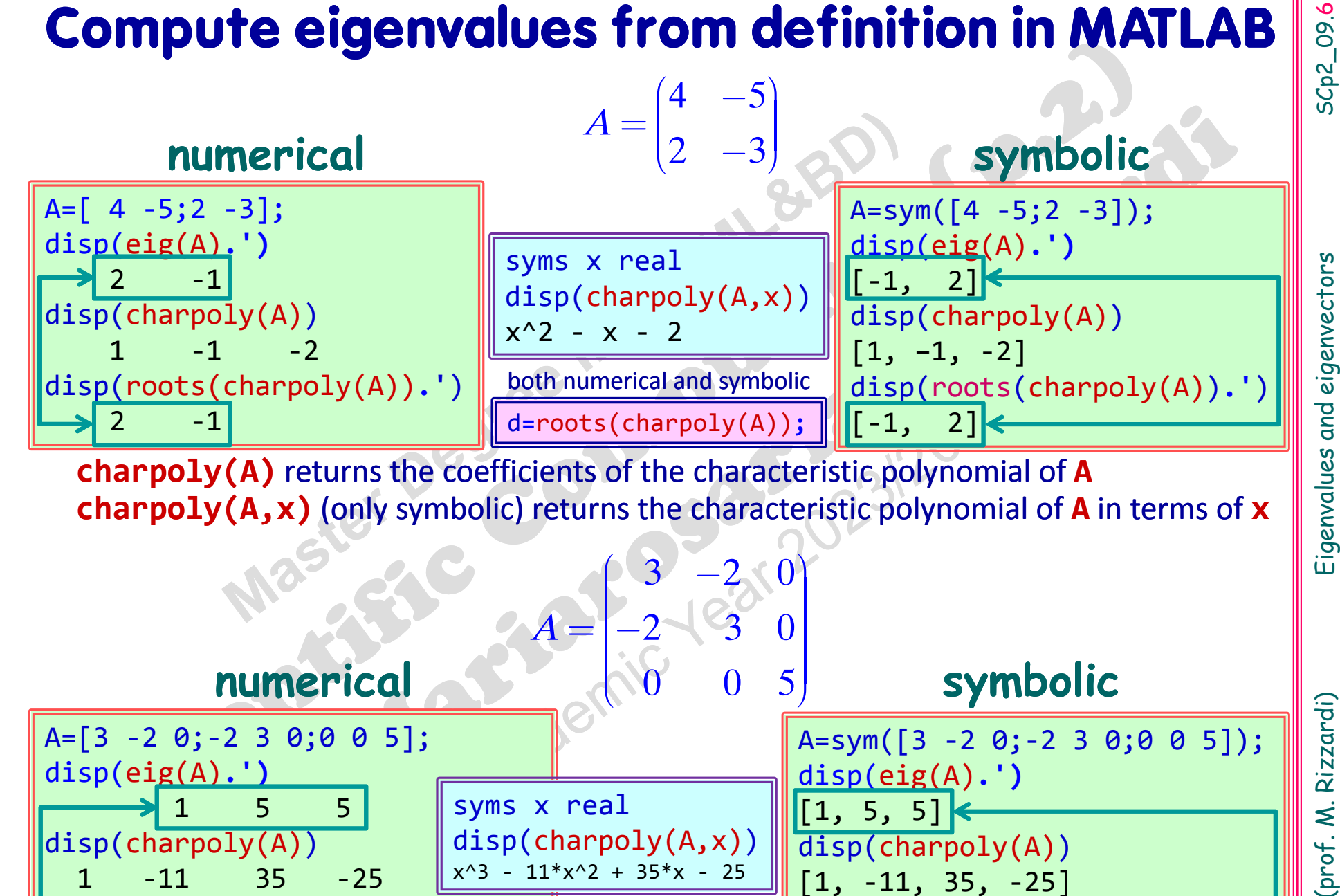

A=[3 ‐ 2 0; ‐ 2 3 0;0 0 5]; disp(eig(A)**.')** 155disp(charpoly(A))  $-11$  $35 - 25$ disp(roots(charpoly(A)).') both numerical and symbolic disp(roots(charpoly(A)).') 551 $3 - 200$  $2 - 3 = 0$  $\Omega$ *A* $(3 -2.0)$ e de la construcción de la construcción de la construcción de la construcción de la construcción de la construcción<br>La construcción de la construcción de la construcción de la construcción de la construcción de la construc  $\begin{bmatrix} 3 & -2 \\ 2 & 0 \end{bmatrix}$  $\begin{bmatrix} 1 & 2 & 0 \\ 0 & 1 & 0 \end{bmatrix}$  $\begin{bmatrix} 2 & 0 \end{bmatrix}$ = $-2$   $3$  0 ÷ $\frac{1}{2}$  $\cdot$   $\sim$   $\cdot$  $\sim$   $\sim$   $\sim$   $\sim$   $\sim$   $\sim$  $\left| \cdot \right|$   $\sim$   $\sim$   $\sim$   $\sim$   $\sim$  $\bigcap_{n=1}^{\infty}$  $\begin{pmatrix} 0 & 0 & 5 \end{pmatrix}$ A=sym([3 ‐ 2 0; ‐ 2 3 0;0 0 5]); disp(eig(A)**.')** [1, 5, 5] disp(charpoly(A))  $[1, -11, 35, -25]$ [1, 5, 5] d **<sup>=</sup>**roots(charpoly(A))**; numerical 1 b b b b 5 symbolic** syms x real disp(charpoly(A,x)) x^3 ‐ 11\*x^2 + 35\*x ‐ 25

If <sup>a</sup> matrix is real, its characteristic polynomial has real coefficients: what type are its roots?

$$
A = \begin{bmatrix} 1 & 0 & 0 \\ 5 & 0 & -1 \\ 3 & 1 & 0 \end{bmatrix} \quad \square
$$

 $\pmb{\lambda}$  $(2+1)$ , roots:  $(\lambda_1 = 1, \lambda_2 = +i, \lambda_3 = 1)$ 

**A=[1 0 0;5 0 ‐1;3 1 0]; disp(charpoly(A) )** 1  $-$ 11 ‐1**disp(eig(A).')** 0 + 1i 0 ‐ 1i 1+ 0i

 $A = \begin{bmatrix} 5 & 0 & -1 \\ 3 & 1 & 0 \end{bmatrix}$ <br>  $A = \lambda I = \begin{bmatrix} 5 & -\lambda & -1 \\ 3 & 1 & -\lambda \end{bmatrix}$ <br>  $A = \begin{bmatrix} 5 & -\lambda & -1 \\ 3 & 1 & -\lambda \end{bmatrix}$ <br>  $A = \begin{bmatrix} 4 & -\lambda I \\ 2 & 5 \end{bmatrix}$ <br>  $A = \begin{bmatrix} 1 & -\lambda \\ 3 & 1 \end{bmatrix}$ <br>  $A = \begin{bmatrix} 1 & -\lambda \\ 2 & 5 \end{bmatrix}$ <br>  $A = \begin{bmatrix} 1 & -\lambda \\$ Also if the *A* matrix is real, **nothing** can be said about the existence of real eigenvalues. The **Fundamental Theorem of Algebra** (also known as d'Alembert's Theorem or the d'Alembert-Gauss Theorem "a n-degree polynomial has exactly n complex roots") implies that:

A matrix of dimension *n* has *n* complex eigenvalues: some of them may be real, and each complex eigenvalue always appears paired with its complex conjugate.

*i*

The *LU* factorization does **NOT** preserve the eigenvalues.

Lower triangular matrix

$$
A = \begin{pmatrix} 1 & 0 & 0 \\ 0 & 2 & 0 \\ 4 & 0 & 5 \end{pmatrix} \text{det}(A - \lambda I) = \text{det}\begin{pmatrix} 1 - \lambda \lambda^2 & 0 & 0 \\ 0 & 2 - \lambda & 0 \\ 4 & 5 & 3 - \lambda \end{pmatrix}
$$

Its eigenvalues are: 1, 2, 3.

Computing the eigenvalues is immediate when the matrix is diagonal or triangular; in these cases the eigenvalues are exactly the elements on the main diagonal.

\nThe LU factorization does **NOT** preserve the eigenvalues.

\nExamples

\n
$$
A = \begin{pmatrix} 1 & 0 & 2 \\ 0 & 2 & 3 \\ 4 & 5 & 3 \end{pmatrix}
$$

\nIts eigenvalues are: 1, 2, 3.

\n
$$
A = \begin{pmatrix} 4 & -5 \\ 2 & -3 \end{pmatrix}
$$

\n
$$
A = LU = \begin{pmatrix} 1 & 1 \\ 1 & 4 \end{pmatrix} \begin{pmatrix} 4 & -5 \\ 0 & -1 \end{pmatrix}
$$

\neigenvalues of *U*: 
$$
\lambda_1 = -1/2, \lambda_2 = +4
$$

\nFigure 12.1

SCp2\_09.9

To find all the **eigenvectors** related to <sup>a</sup> particular eigenvalue  $\lambda^*$ , we have to compute the infinitely many solutions *x* \* of the following underdetermi ‐ned homogeneous linear system

> (*<sup>A</sup>* <u> The Communication of the Communication of the Communication of the Communication of the Communication of the Communication of the Communication of the Communication of the Communication of the Communication of the Commun</u>  $\triangle$ \**I* ) *x*  $^* = 0$

med homogeneous linear system<br>  $(A - \lambda^*I) x^* = 0$ <br>
i.e. we have to compute the *Null Space* of the matrix  $A - \lambda^*I$ . This subspace  $V_{\lambda^*}$  is called the<br>
eigenspace related to  $\lambda^*$ :<br>  $V_{\lambda^*} = \mathcal{N}(A - \lambda^*I)$ *A* **STATISTICS**  $-\lambda$ \**I*. This subspace *V* $*$  is called the i.e. we have to compute the *Null Space* of the

*eigenspace related to* \*:

 $-\,\lambda$  \*

*I* )

 $* = \bigcirc \mathcal{N}(A)$ 

 $\boldsymbol{V}_{\lambda}$ 

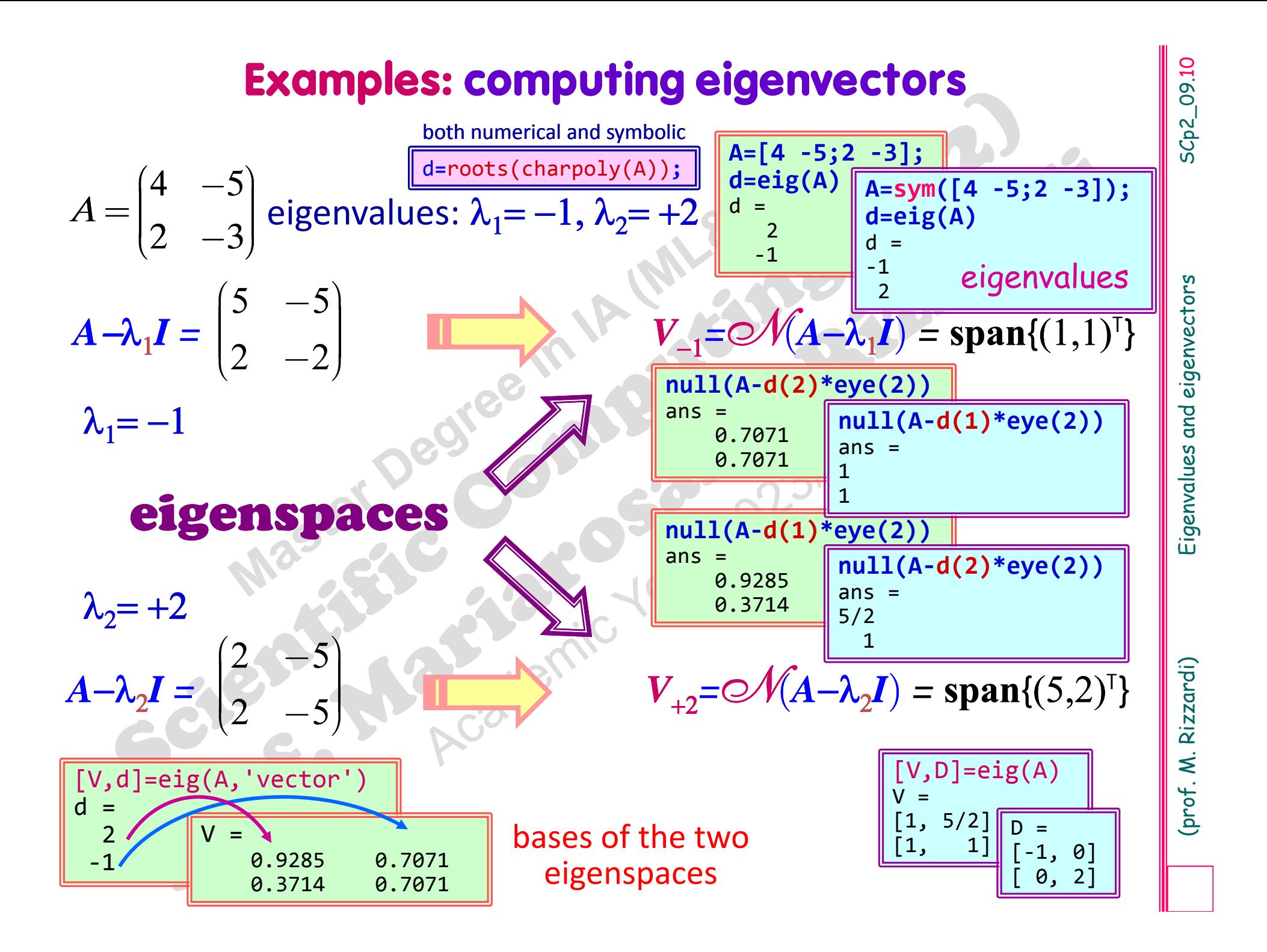

# **MATLAB eig fun: computing eigenvalues/eigenvectors**

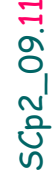

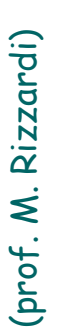

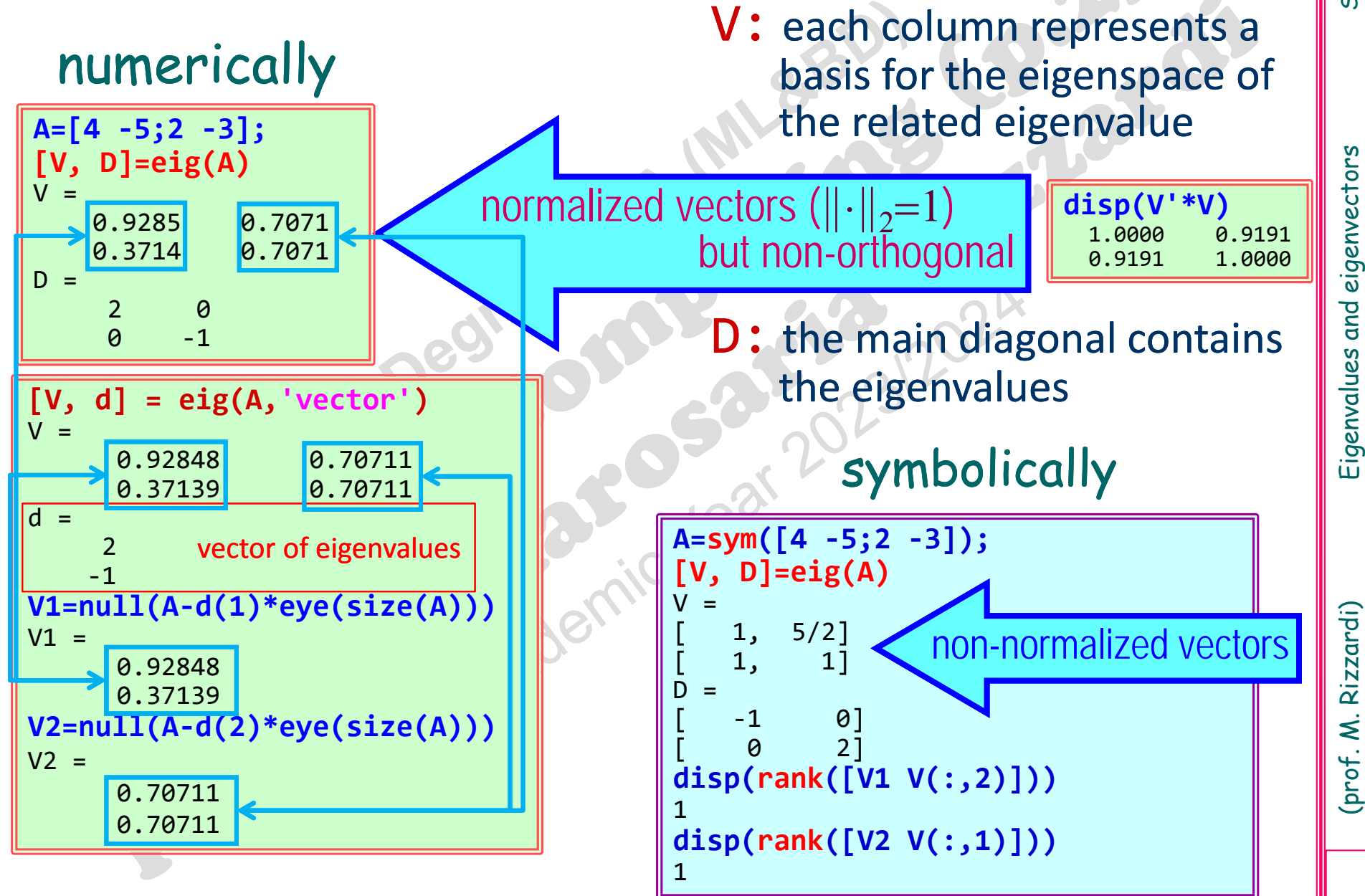

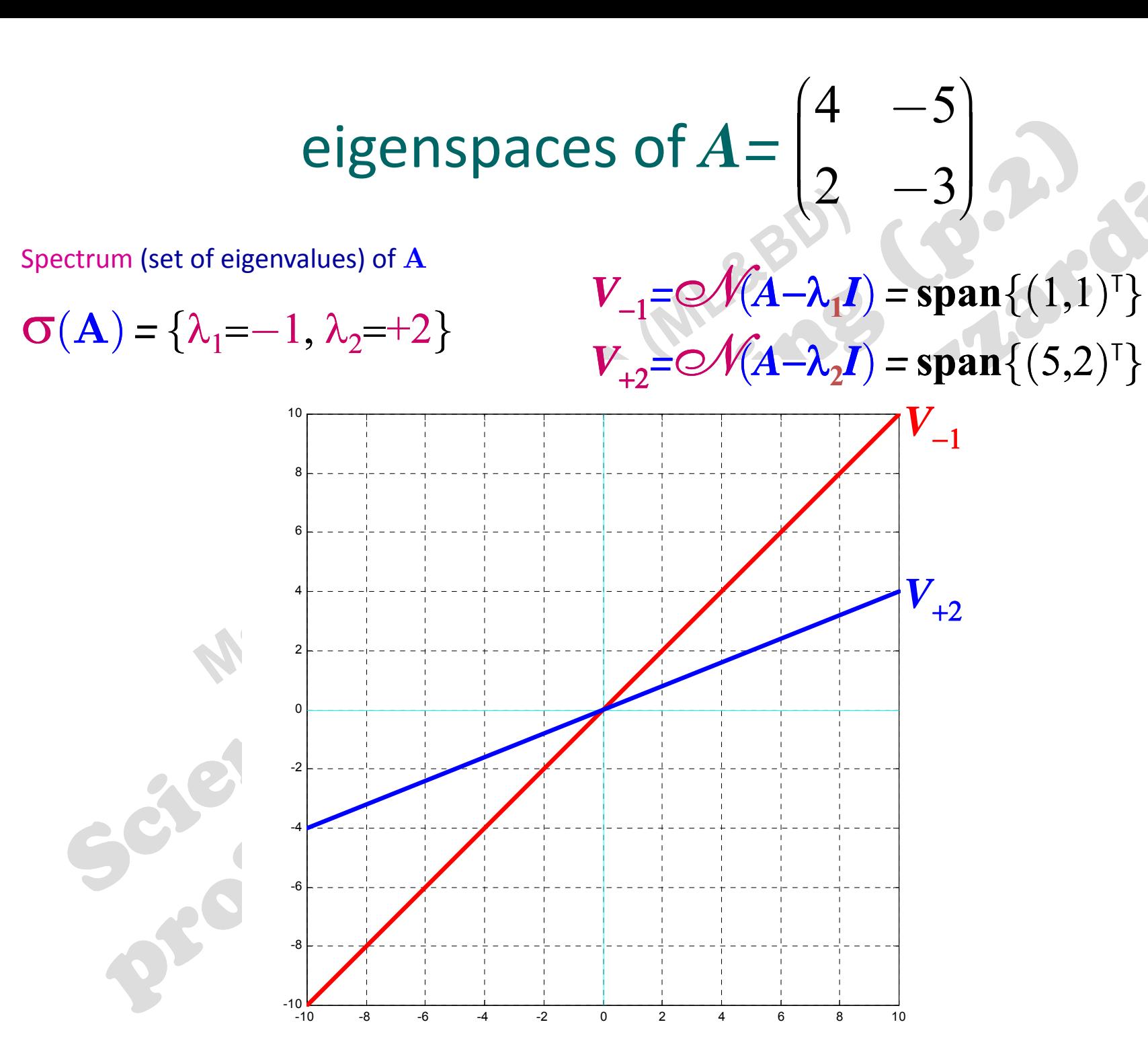

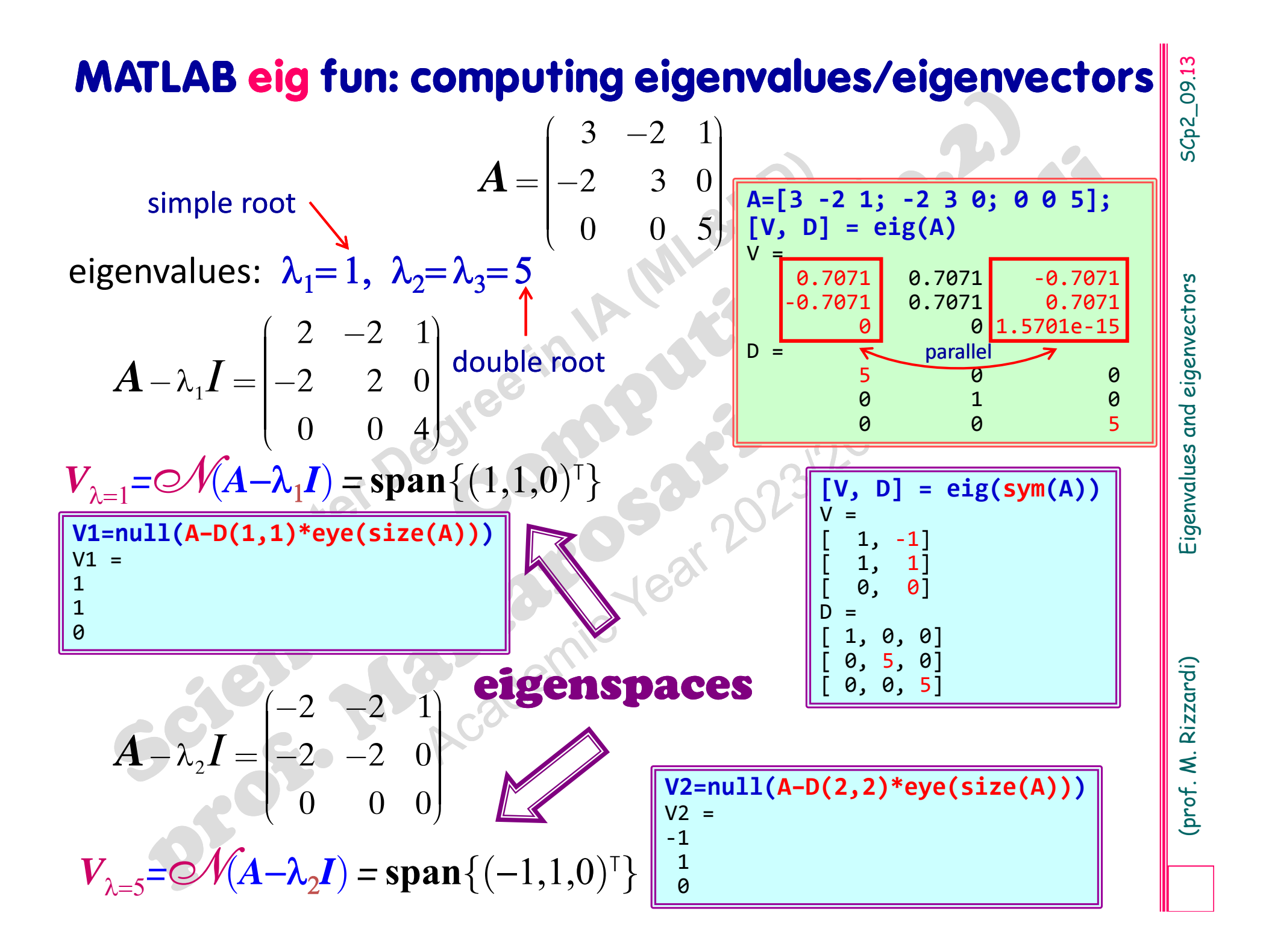

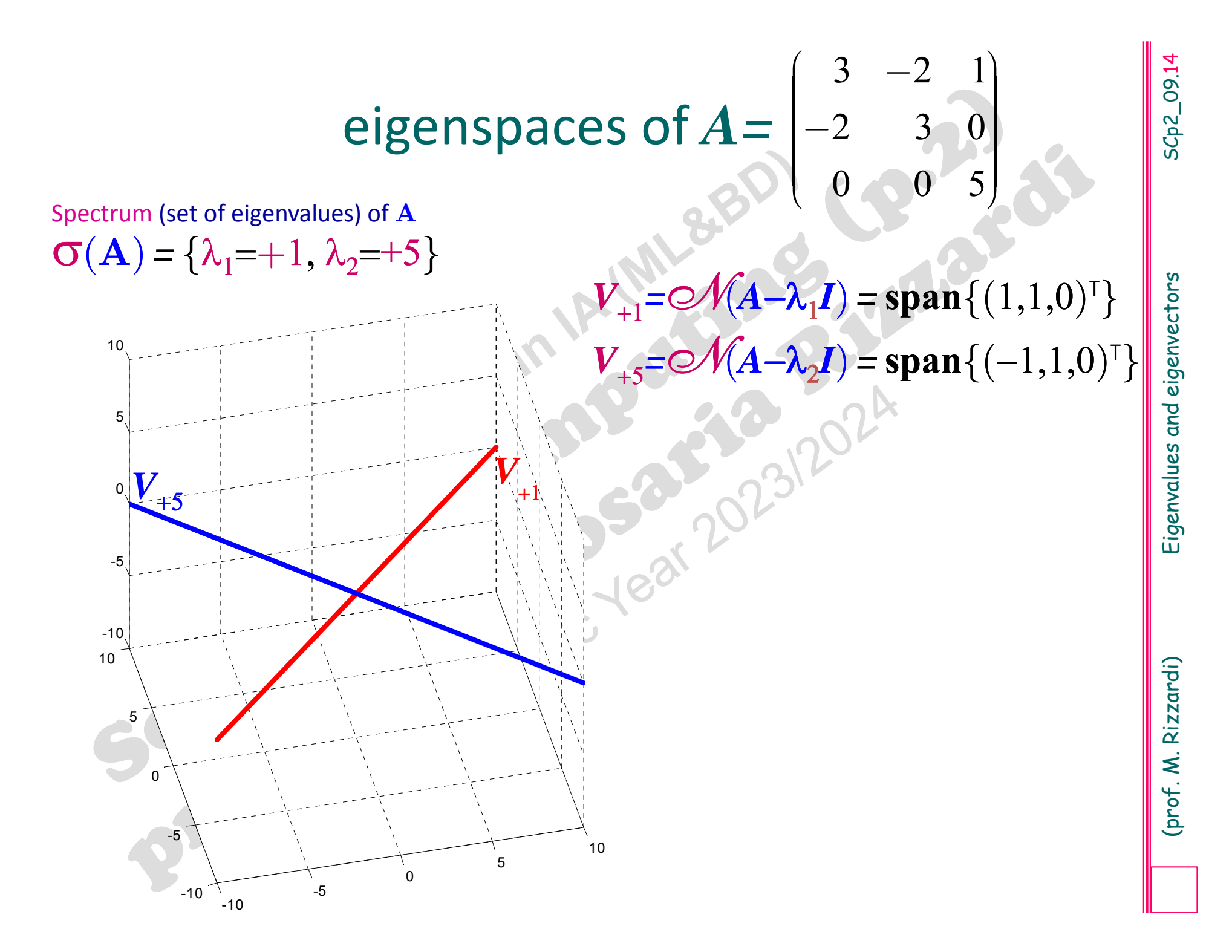

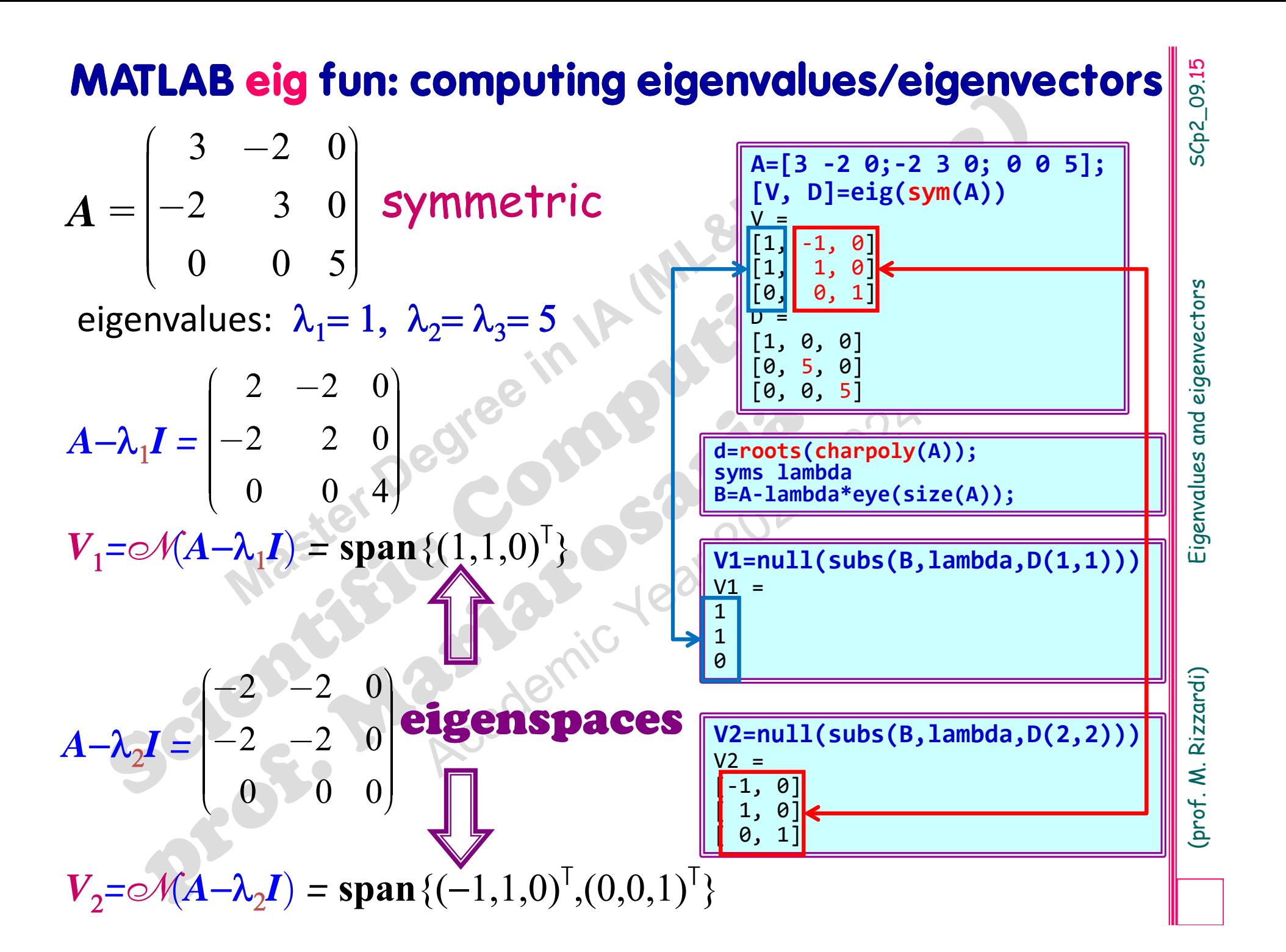

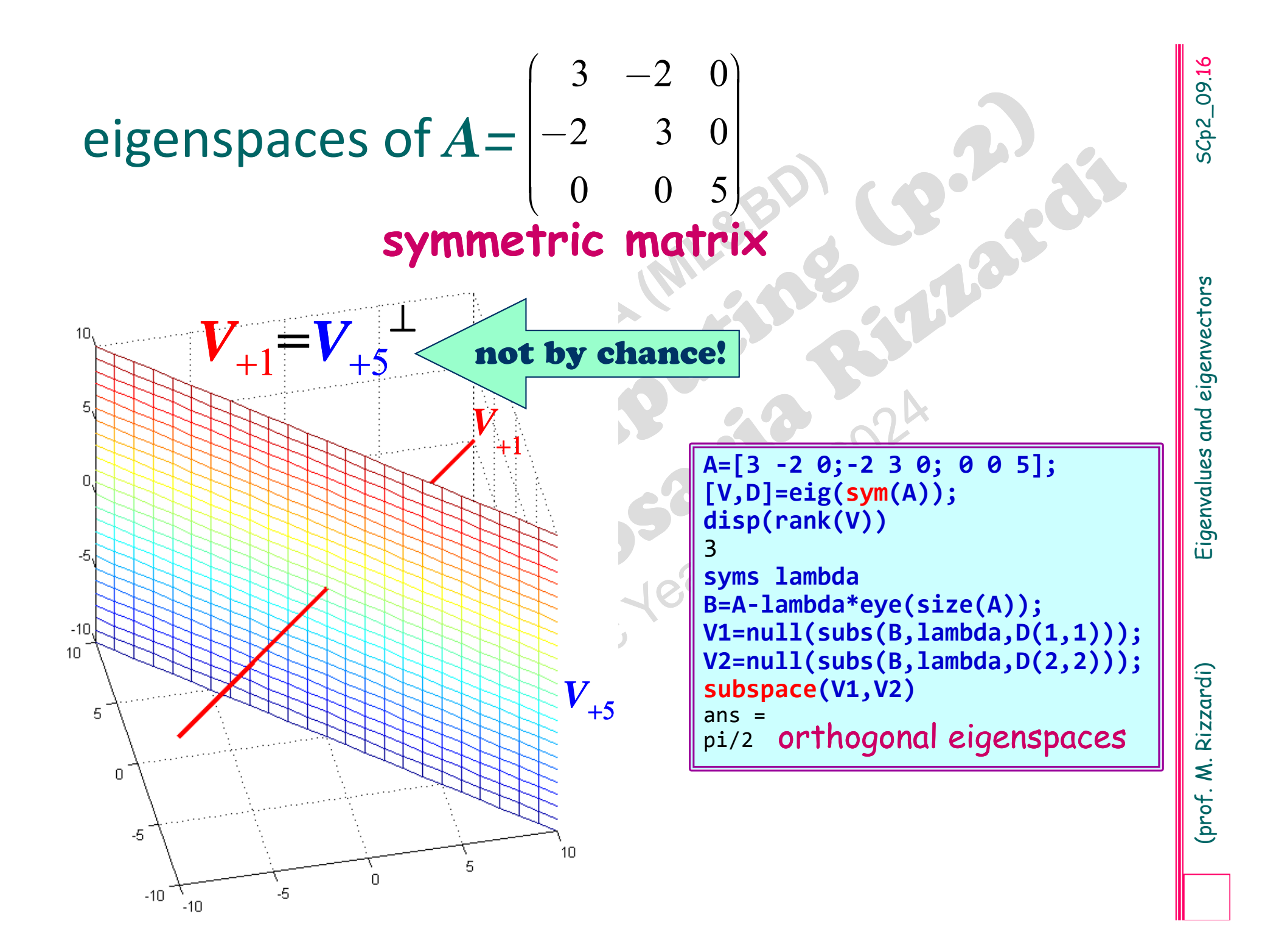

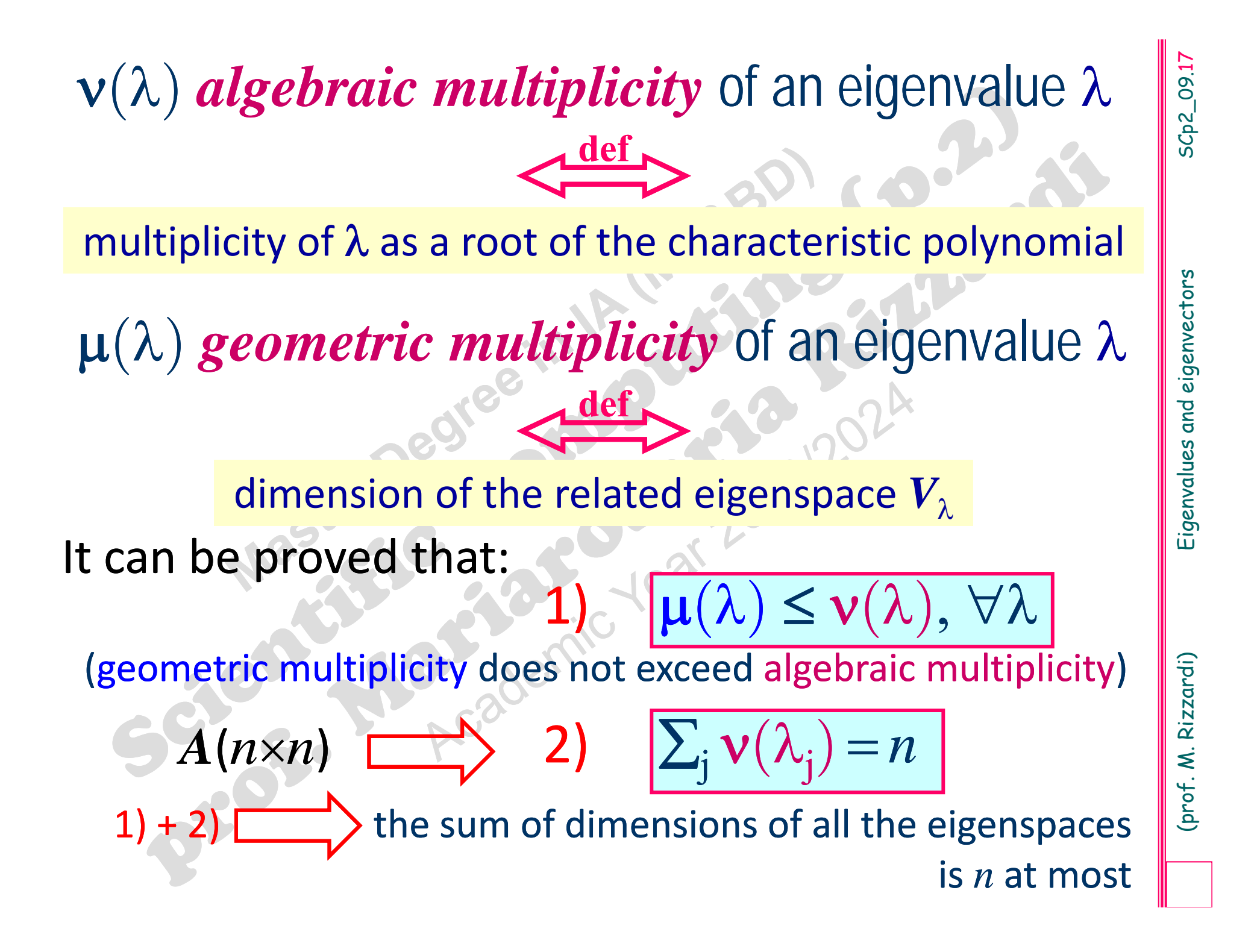

*Properties of eigenvalues/eigenvectors of any square matrix <sup>A</sup>*(*nn*)

# Let  $A_{n\times n}$  be any real square matrix

- 1. Each eigenvalue is uniquely determined by its eigenvector, while there are infinitely many eigenvectors related to a particular eigenvalue;
- Let  $A_{n \times n}$  be any real square matrix<br>
1. Each eigenvalue is uniquely determined by its eigen-<br>
vector, while there are infinitely many eigenvectors<br>
related to a particular eigenvalue;<br>
2. If  $\lambda$  is an eigenvalue of 2. If  $\lambda$  is an eigenvalue of  $A$  and  $x$  is a corresponding eigenvector, then  $\lambda^2$  is an eigenvalue of  $A^2$  and x its related eigenvector;
- 3. If  $\lambda \neq 0$  is an eigenvalue of A (invertible) and x is a corresponding non-zero eigenvector, then  $\lambda^{-1}$  is an
- 4. The matrices *<sup>A</sup>* and *<sup>A</sup>*<sup>T</sup> have the same eigenvalues;

- 
- 
- 5. Eigenvectors related to different eigenvalues are<br>
linearly independent:<br>
6. The product of all the eigenvalues of a matrix equals<br>
the determinant of the matrix<br>
(in particular, if  $\exists \lambda=0$  then det(A)=0);<br>
7. The sum **Properties of eigenvalues/eigenvectors**<br>
of any square matrix  $A_{(n \times n)}$ <br>
<br>
<br>
Eigenvectors related to different eigenvalues<br>
inearly independent:<br>
The product of all the eigenvalues of a matrix ex-<br>
the determinant of th

$$
\sum_{k=1}^{n} \lambda_k = \operatorname{Tr}(A) = \sum_{k=1}^{n} a_{k,k}
$$

**Properties of eigenvalues/eigenvectors**<br>
of a symmetric real matrix  $A_{(n \times n)}$ <br>  $A^T = A$ <br>
addition:<br>
The eigenvalues are all real ( $\sigma(A) \subset \mathbb{R}$ )\*.<br>
Eigenspaces corresponding to different eigenva-<br>
lues are mutually orth  $(n \times n)$ *A*T **=***A*Properties of eigenvalues/eigenvectors

in addition:

8. The eigenvalues are all real  $(\sigma(A)\!\subset\!\mathbb{R})^{\star};$ 

\* particular case of "eigenvalues of <sup>a</sup> hermitian matrix are real"

- 9. Eigenspaces corresponding to different eigenvalues are mutually orthogonal;
- 10. If  $\lambda$  is an eigenvalue of algebraic multiplicity  $\mathsf{v}(\lambda)$ , then the corresponding eigenspace has dimension:  $\mu(\lambda)=v(\lambda)$ , that is the geometrical multiplicity  $\mu(\lambda)$  equals the algebraic multiplicity  $v(\lambda)$ ;
- **11.**  $\mathbb{R}^n$  can be obtained as a direct sum of all the eigenspaces;
- 12. A is diagonalizable (as we will see later ...)

 $A$  symmetric and positive definite  $\Box$  all its eigenvalues are positive

*A* matrix

 $t_A$  :  $x{\in}\mathbb{R}$  $t_A(x) = Ax \in \mathbb{R}$ *n*

solving the equation  $Ax=\lambda x$  is the same as looking for a vector x whose image  $y=t_A(x)=Ax$  lies parallel to x, since only parallel vectors have proportional components:

 $y = t_A(x) = Ax = \lambda x$ 

**Characterizal interpretation**<br>
If we consider the endomorphism associated with the *A* matrix<br>  $t_A : x \in \mathbb{R}^n \longrightarrow t_A(x) = Ax \in \mathbb{R}^n$ <br>
solving the equation  $Ax=\lambda x$  is the same as looking for a vector  $x$ <br>
whose image  $y=t_A(x)=Ax$ The proportionality constant (i.e. the scaling factor) between the components of an eigenvector  $x$  and its image  $y=t_A(x)$  is the  $eigenvalue$   $\lambda_{\mathbf{x}}$  of  $A$  and the related  $eigenspace$   $V_{\lambda_{\mathbf{x}}}$  consists of all the vectors that have the same property of *x*.

Therefore each eigenspace remains overall **unchanged** by the mapping  $t_A$ , i.e.  $t_A(V_\lambda) = V_\lambda$  (hence the term *eigenspace*), although the individual vectors do not necessarily transform into themselves unless the eigenvalue is **1**.

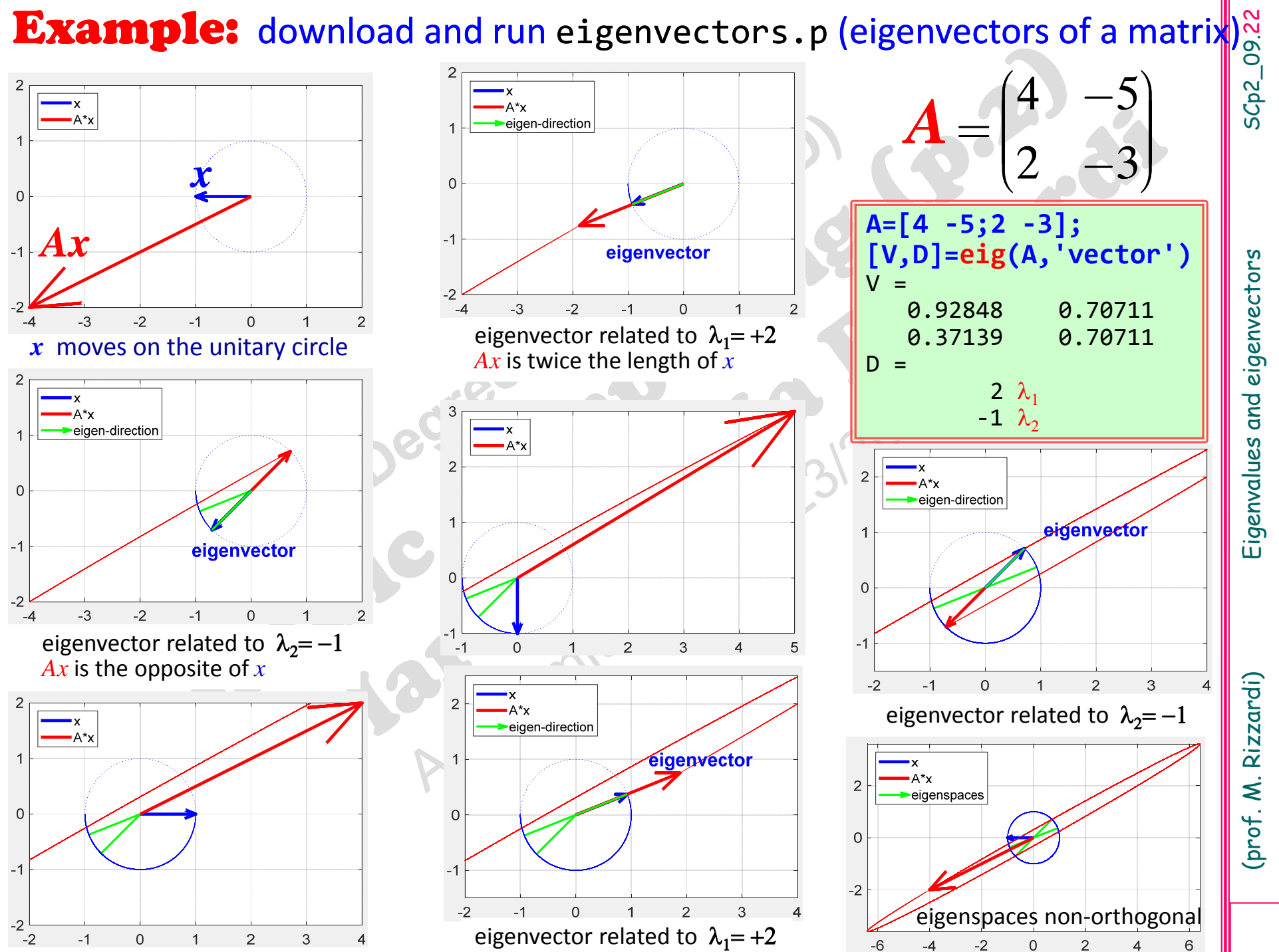

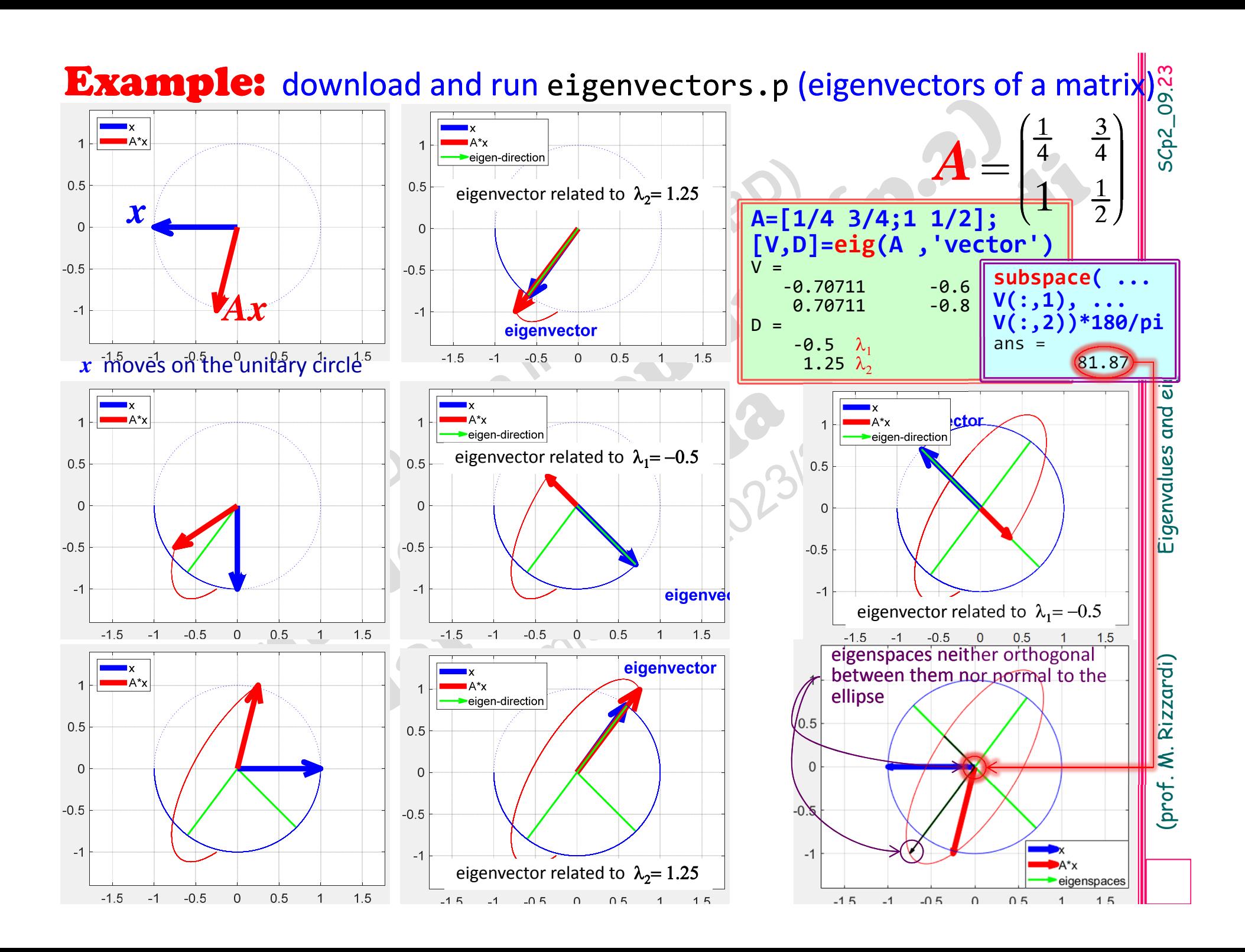

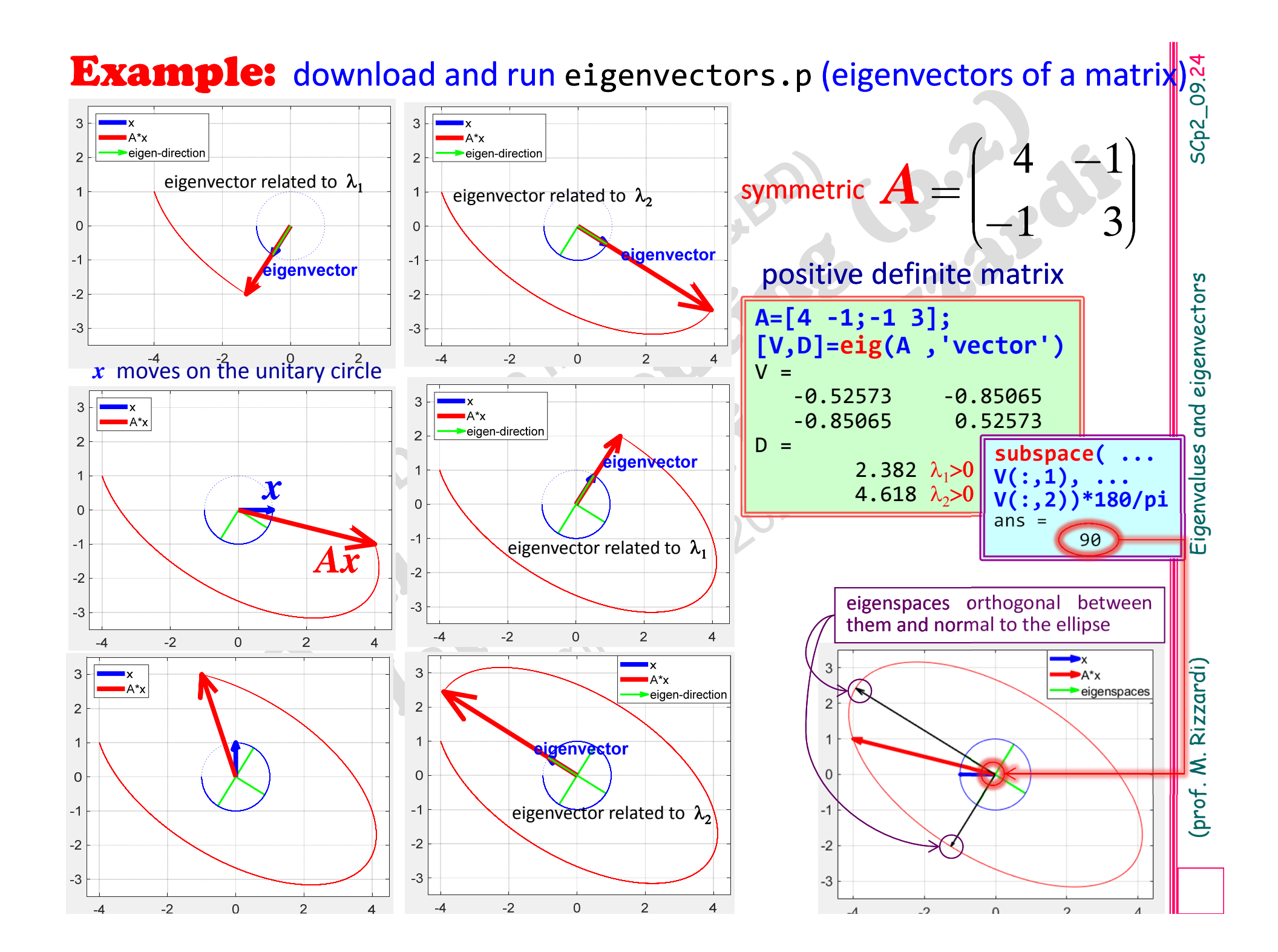

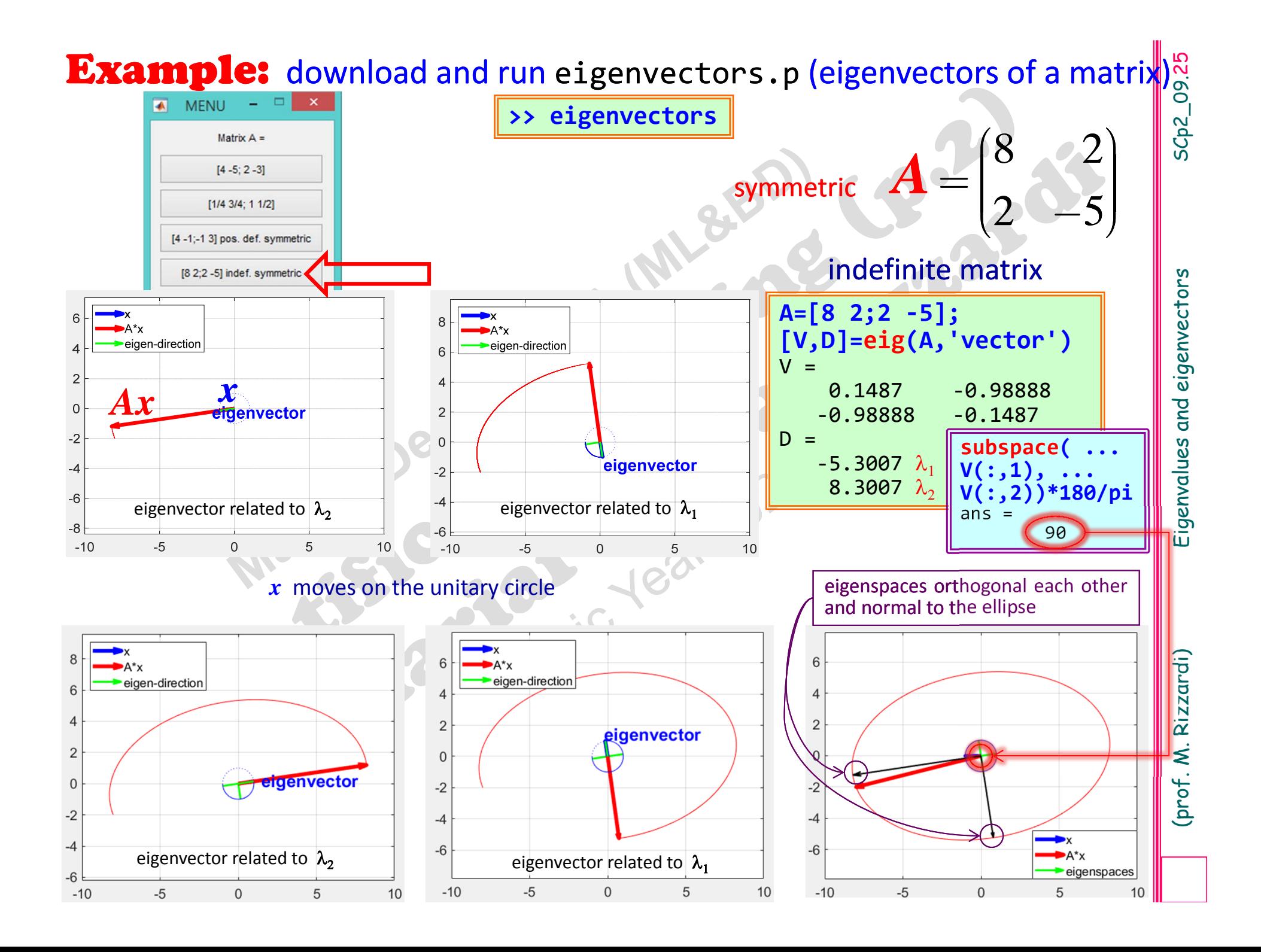

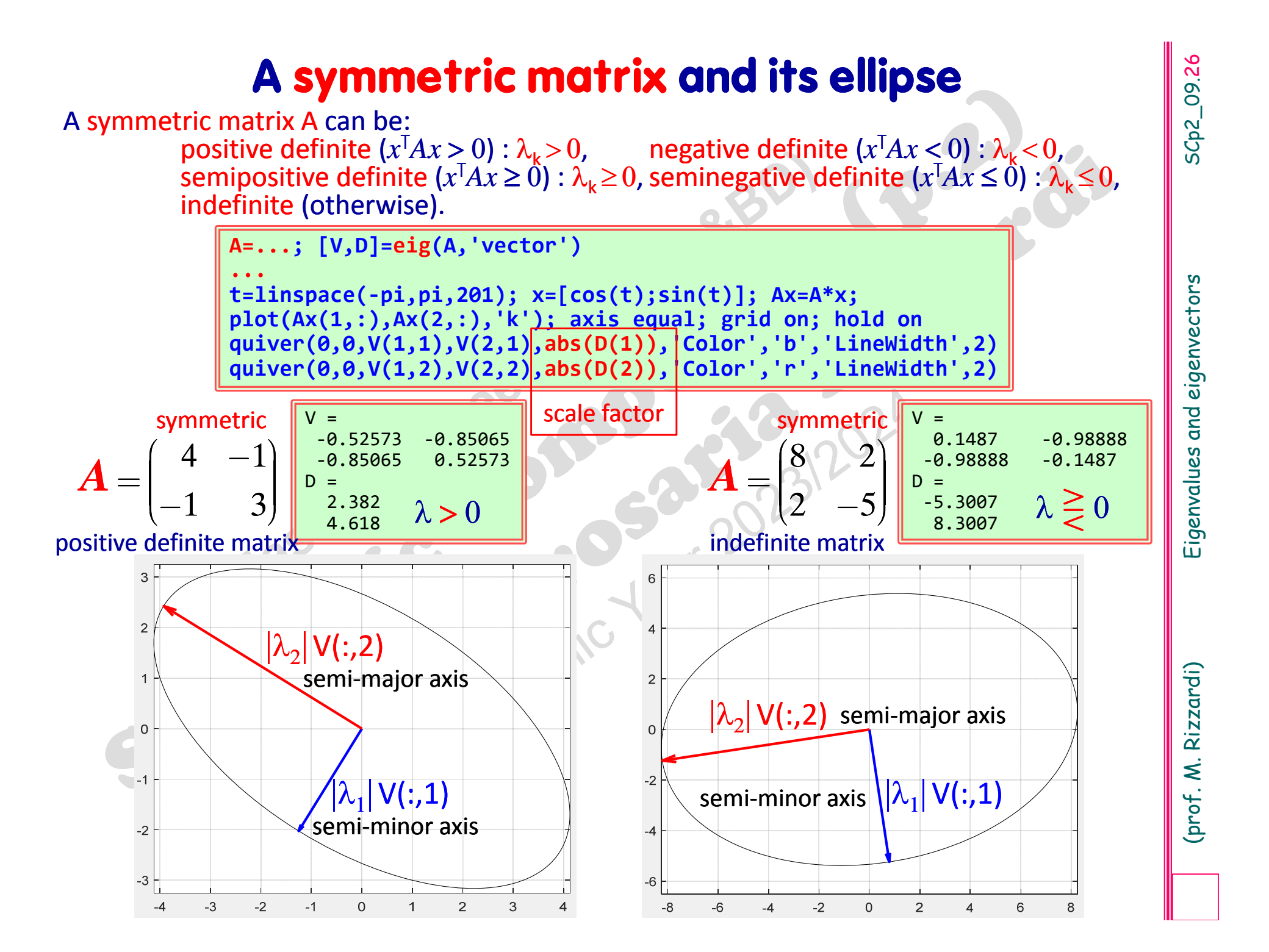

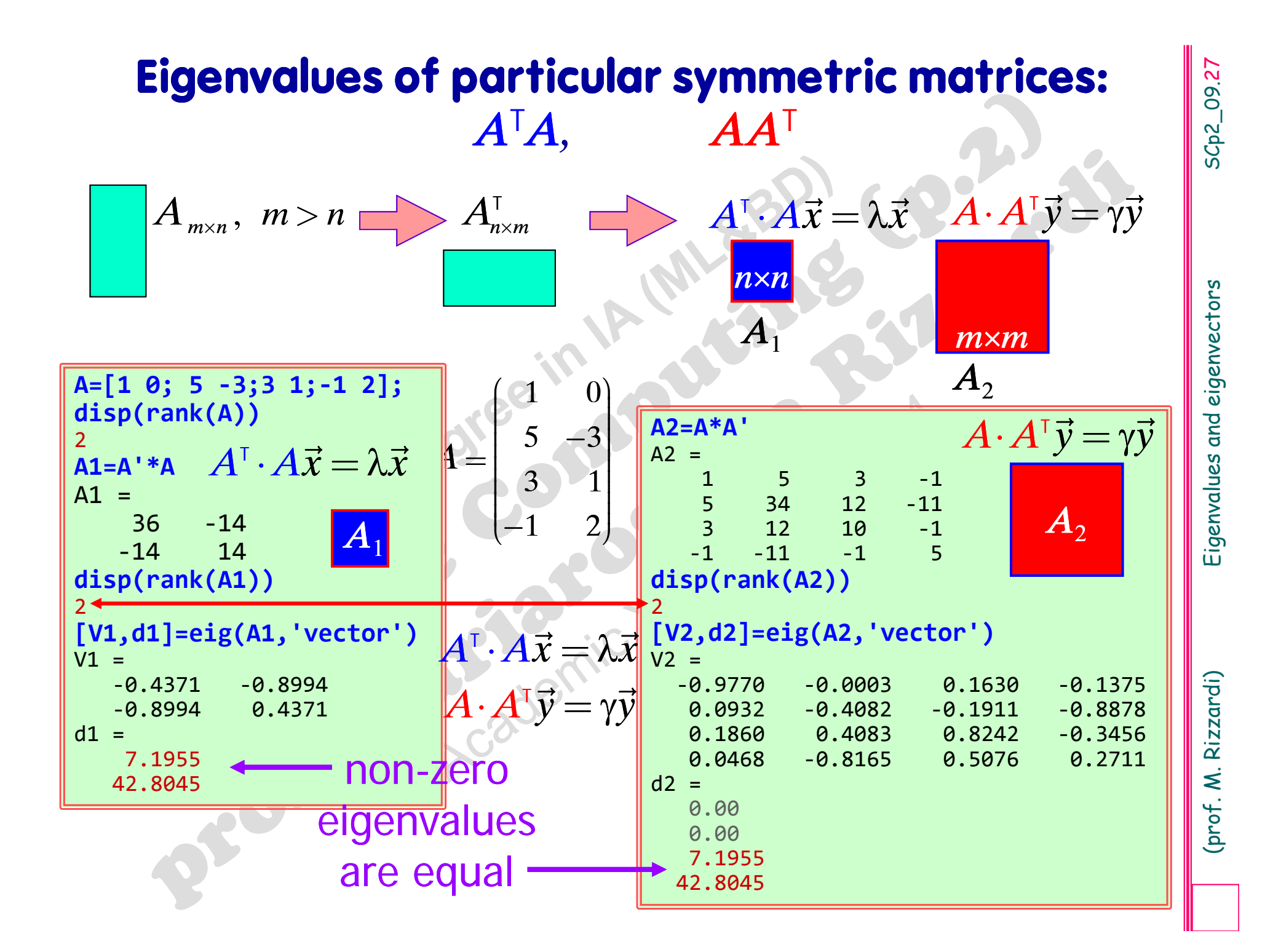

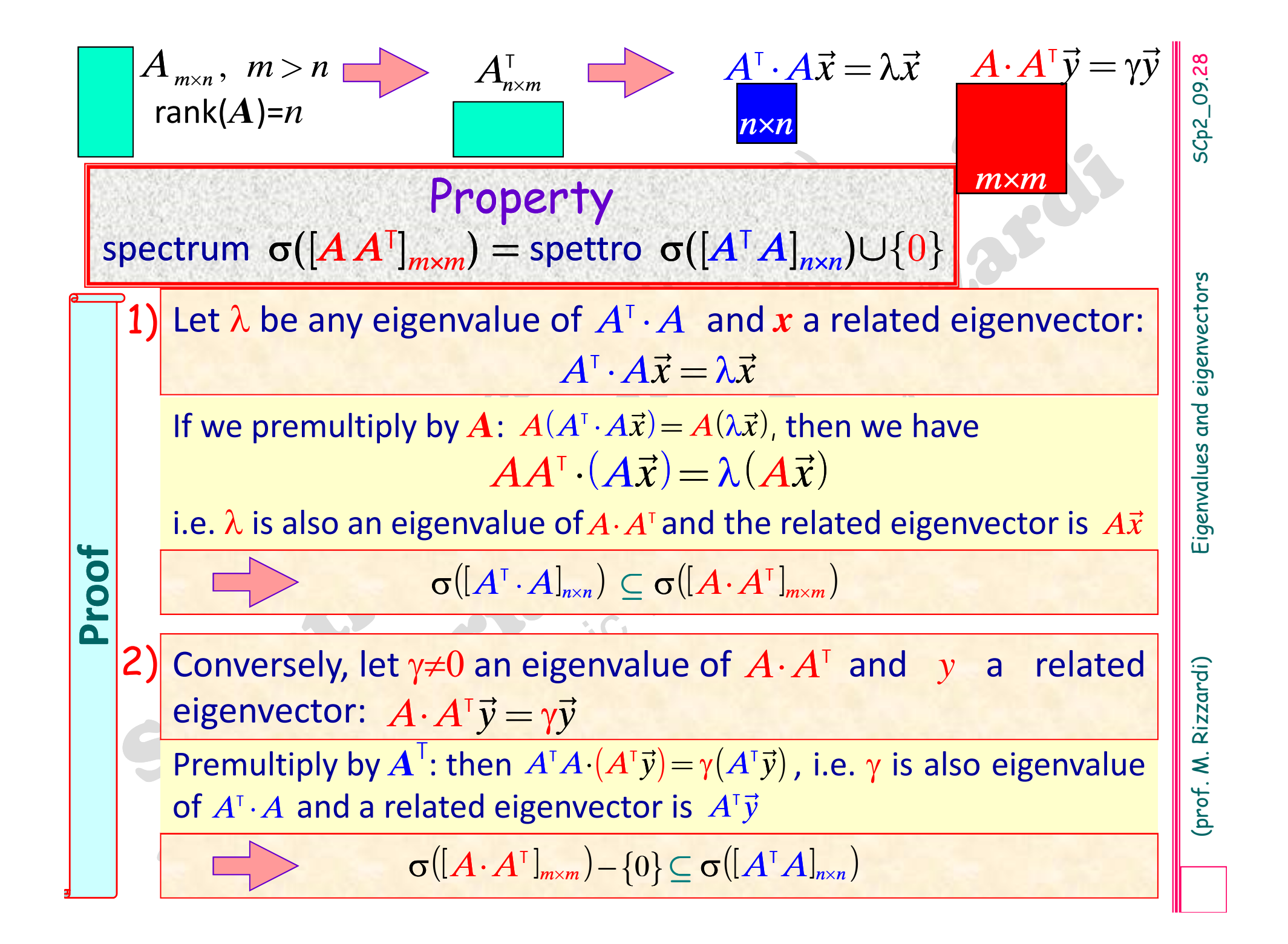

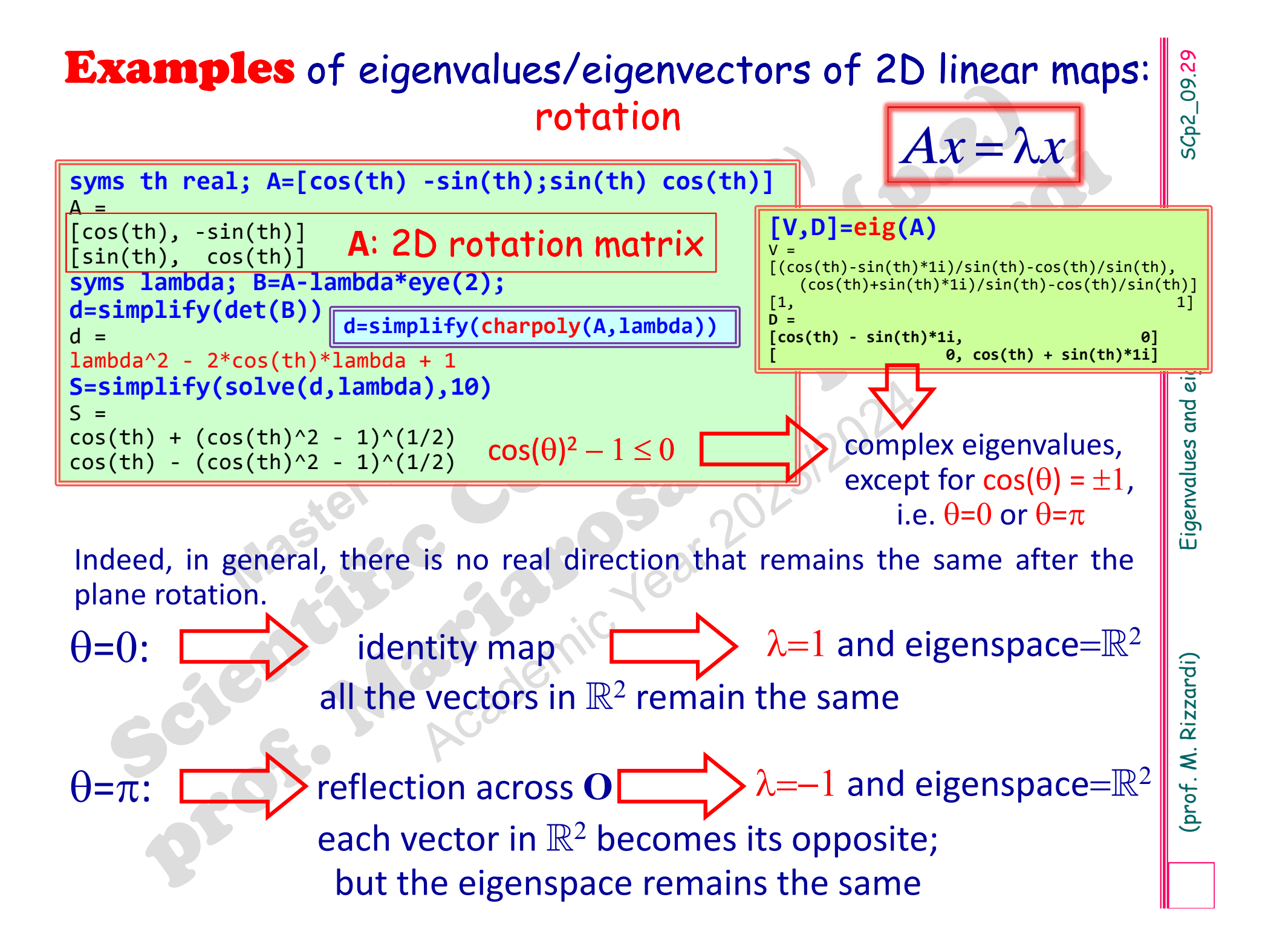

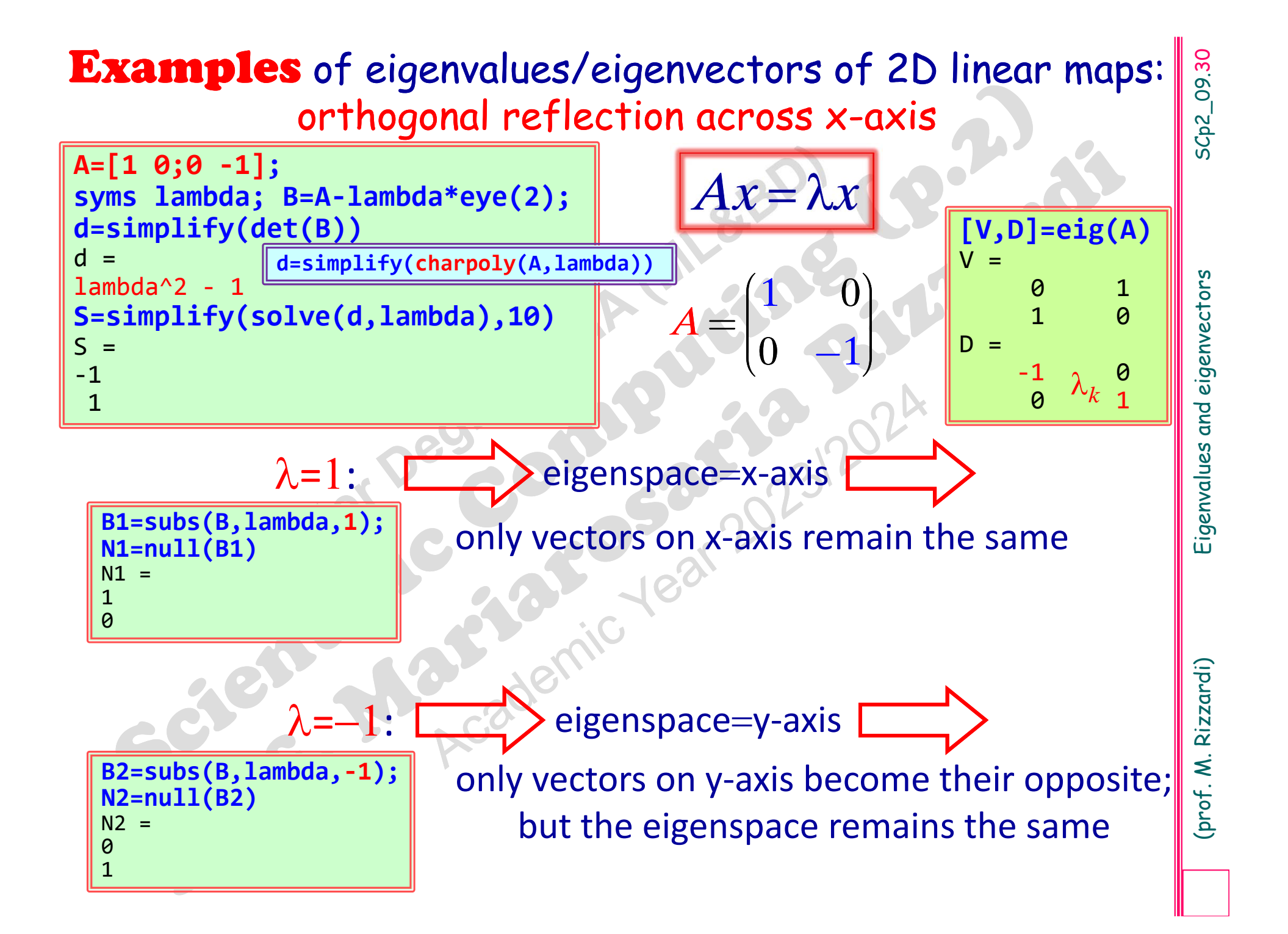

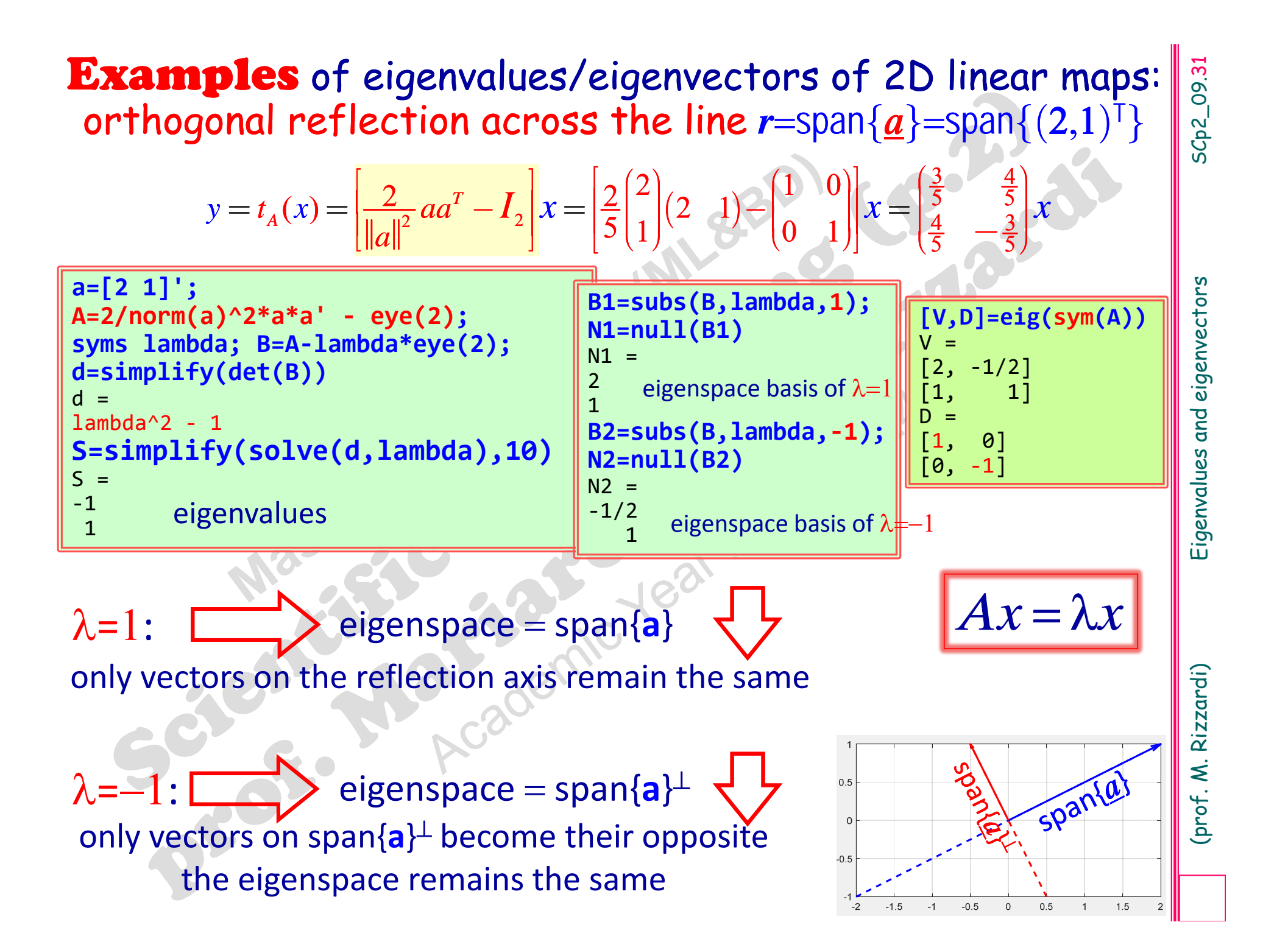

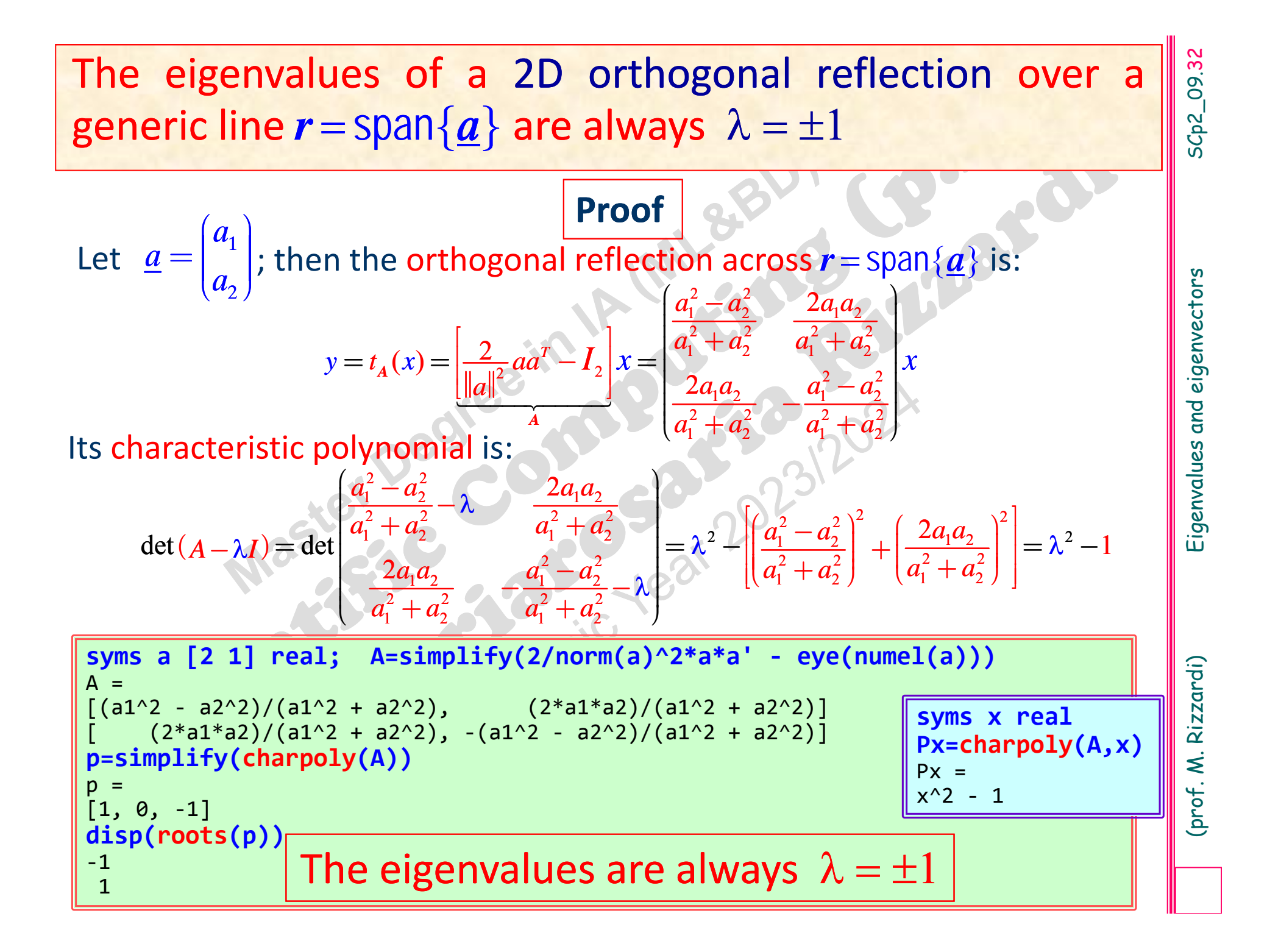

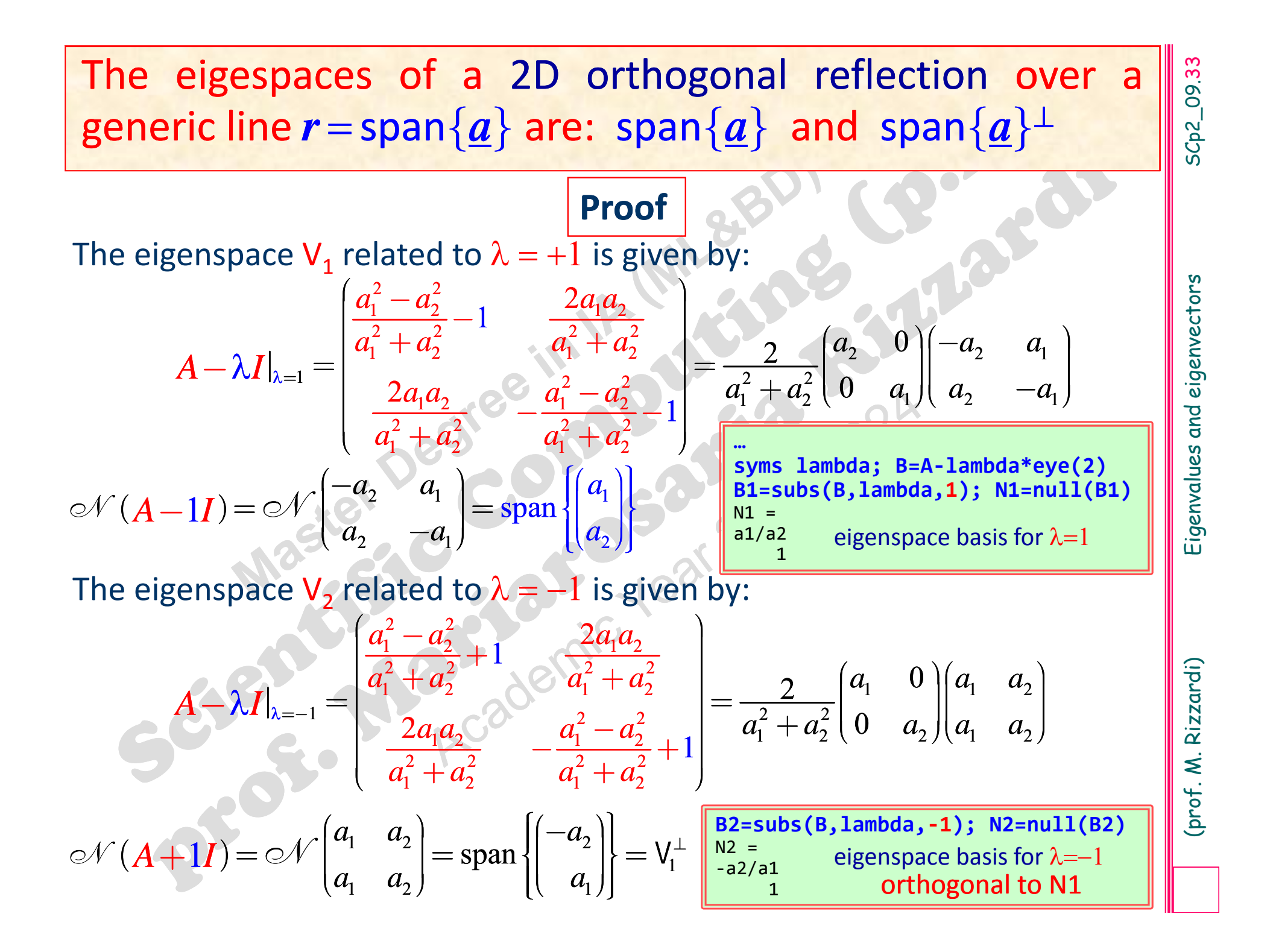

(prof. M. Rizzardi) Eigenvalues and eigenvectorsprojection matrix P ┸ The mapping has <sup>a</sup> double eigen ‐ value:  $\lambda_1=1$  (related to the vectors that remain fixed) and the  $\overline{\text{corresponding}}$  eigenspace is the plane itself  $\mathscr{R}(A)$ . It is preferable to switch to  $dn$  orthonormal basis for the plane  $\pi:$  in th $\prime$ is way we can use the simplified formula for the projection matrix P  $\perp$ . 1 1 $A = |0 1$  $\begin{pmatrix} 1 & 0 \end{pmatrix}$  $(1 \ 1)$  $\begin{vmatrix} 1 & 1 \\ 1 & 1 \end{vmatrix}$  $=\begin{vmatrix} 0 & 1 \end{vmatrix}$ ta and and e de la construcción  $\pi\,{=}\,\mathscr{R}\!(A)$ **Examples** of eigenvalues/eigenvectors of 3D linear maps: orthogonal projection onto the plane  $\pi\!\!=\!\!\mathrm{span}\{(1,\!0,\!1)^\mathsf{T}\!,\,(1,\!1,\!0)^\mathsf{T}$ }  $\left(A^{\intercal} A\right)^{-1}$  $y =$ *x* $\left[ \begin{array}{cc} 1 & 1 \end{array} \right]$  $\left[A\left(A^{\intercal}A\right)^{-1}A^{\intercal}\right]$  $\begin{bmatrix} A(A^{\scriptscriptstyle\top} A) & A^{\scriptscriptstyle\top} \end{bmatrix}$  $=$   $A \ A \ A$  $\left[ \begin{smallmatrix} 1 \end{smallmatrix} \right]^{-1} A^{\intercal}$ *y* = $=$   $|UU|$ *x*Tnon‐orthonormal columns orthonormal columns projection matrix  $\mathsf{P}^{\mathsf{\perp}}$  $Ax = \lambda x$ **[V,D] = eig(sym(P2))**  $\overline{V}$  $| 11$  $[ 1, 0]$  $\begin{bmatrix} 0, 1 \end{bmatrix}$  $D =$  $[0, 0]$ [ 0, 1, 0]  $[\begin{array}{cc} \texttt{0, 0, 1} \end{array}]$ **A=[1 0 1; 1 1 0]'; [Q,~]=qr(A,0); P1=Q\*Q'** P1=0.66667 0.33333 0.33333 0.33333 0.66667 ‐0.33333 0.33333 ‐0.33333 0.66667 **O=orth(A); P2=O\*O'** P2=0.66667 0.33333 0.33333 0.33333 0.66667 ‐0.33333 0.33333 ‐0.33333 0.66667 **P1**, **P2** are singular matrices

SCp2\_09.34

**Exercises**<br>
Find the eigenvalues and the eigenspaces of the 3D<br>
orthogonal reflection over the line<br>  $r = \text{span}\{(2,1,1)^T\}$ .<br>
Also by means of *Symbolic Math Toolbox*, find the<br>
eigenvalues and the eigenspaces of the 3D ort

3D rotation around *z*‐axis.

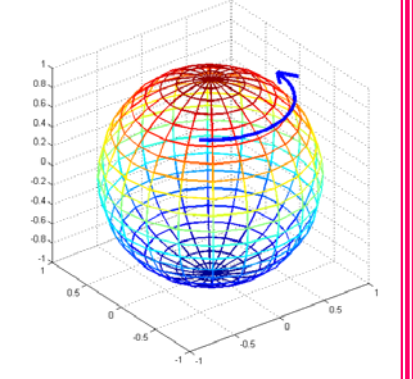

# **Matrix diagonalization**

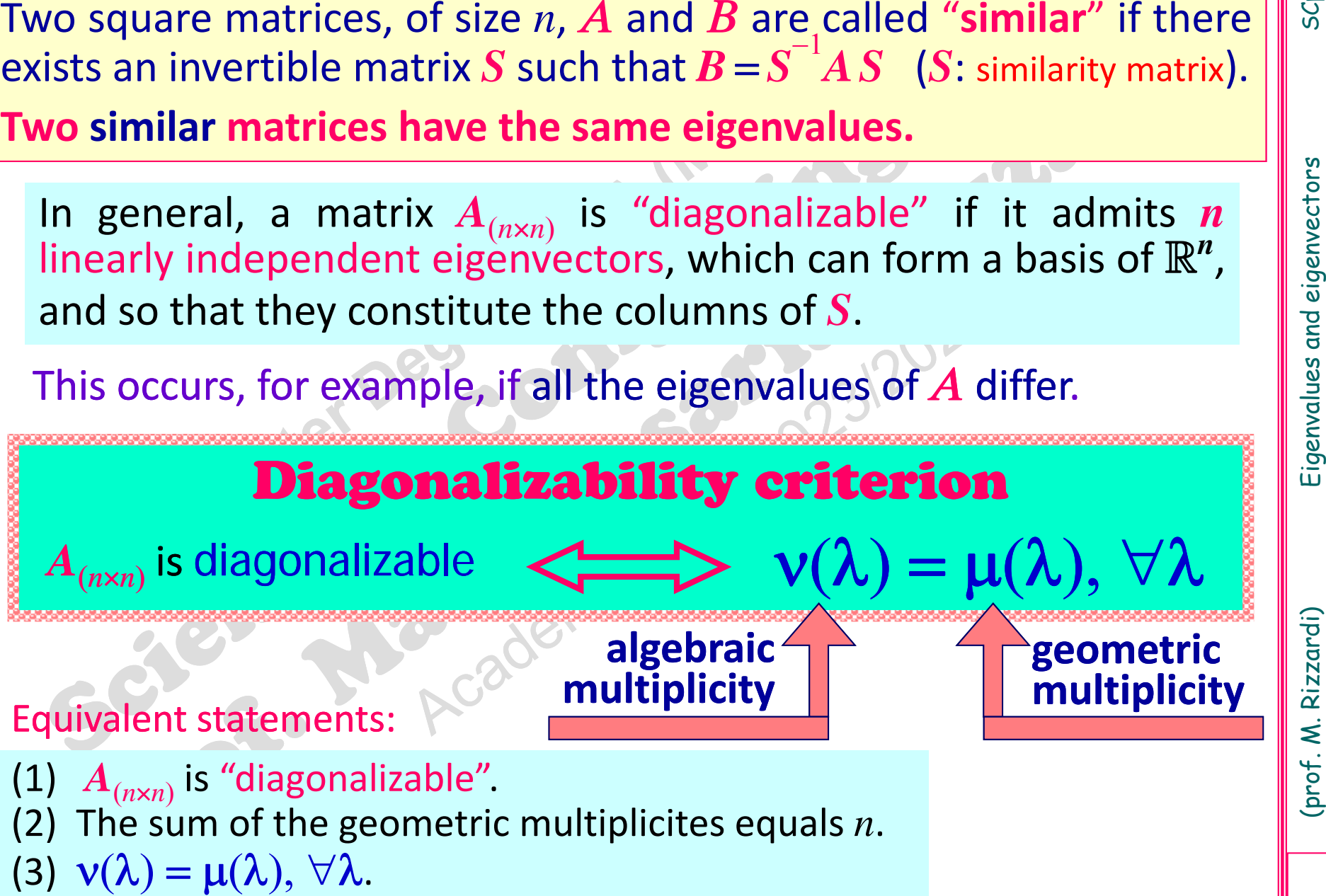

# **Matrix diagonalization: example**

SCp2\_09.37

$$
A = \begin{pmatrix} \frac{1}{4} & \frac{3}{4} \\ 1 & \frac{1}{2} \end{pmatrix} \quad t_A : x \in \mathbb{R}^2 \longrightarrow t_A(x) = Ax \in \mathbb{R}^2
$$
  
eigenvalues:  $\lambda_1 = -1/2$ ,  $\lambda_2 = 5/4$  (simple roots of characteristic polynomial)  
eigenspaces:  $V_{\lambda_1} = \text{span}\{(-1,1)^T\} \quad \frac{v(\lambda_1) = \mu(\lambda_1)}{v(\lambda_2) = \mu(\lambda_2)} \quad S = \begin{pmatrix} -1 & 3 \\ 1 & 4 \end{pmatrix}$   
Since the two eigenvectors are linearly independent, they can form

**Matrix diagonalization: example**<br>  $= \begin{pmatrix} \frac{x}{4} & \frac{x}{4} \\ 1 & \frac{y}{2} \end{pmatrix}$   $t_A$  :  $x \in \mathbb{R}^2 \longrightarrow t_A(x) = Ax \in \mathbb{R}^2$ <br>  $= \sum_{k=1}^{\infty} \frac{x_k}{k} = \frac{5}{4}$  (simple roots of characteristic polynomial)<br>  $\sum_{k=1}^{\infty} \frac{x_k}{k} = \frac{\text{span}\{(3$ 1 $1 \quad 1 \quad 2$ 1341 $\boldsymbol{\alpha}$  $\alpha$  $\alpha$  $(-1)$   $\circ$  (3)  $=\alpha$   $\left| \begin{matrix} 1 \\ +\alpha \end{matrix} \right|$  $+\alpha$ <sub>2</sub>  $=$  $+\alpha_2$ <sub>1</sub>  $\mathbf{1}$   $\mathbf{Z}_{2}$   $\mathbf{1}$  $\binom{1}{2}$   $^{2}$   $\binom{4}{2}$ *xS*a new basis for  $\mathbb R$ so that each v *x* $\boldsymbol{x}$  can be expressed as 11 $(-1)$  $\begin{bmatrix} 1 \\ 1 \end{bmatrix}$  $\vert$   $\vert$  $\vert$  1  $\begin{pmatrix} 1 \end{pmatrix}$ - $\begin{pmatrix} 1 \end{pmatrix}$ 34 $(3)$  $|\cdot|$  $\vert$  $\vert A \vert$  $(4)$ *tA***(** *x* $) =$ *Ax* $x = AS$  $\underline{\alpha} = \alpha_1 A$ *+* $\boldsymbol{\alpha}_2$ *A==* $\alpha$  $\boldsymbol{\lambda}$ 1  $+$   $\boldsymbol{\alpha}_2$  $\boldsymbol{\lambda}$  $\mathbf 2$  *<sup>=</sup> S*  $\varLambda\alpha$ 11 $(-1)$ ç $\begin{bmatrix} 1 \\ 1 \end{bmatrix}$  $\vert \hspace{.08cm} \vert$  $\vert$  1  $($   $\bot$ - $\begin{pmatrix} 1 \end{pmatrix}$ 34 $(3)$ ç $|\cdot|$  $\vert$  $\vert A \vert$  $= \alpha_1 \lambda_1 \begin{pmatrix} 1 \\ 1 \end{pmatrix} + \alpha_2 \lambda_2 \begin{pmatrix} 4 \end{pmatrix}$  $\omega_1 \sim_1$   $\omega_2 \sim_2$  (4)  $\boldsymbol{\lambda}_\mathbf{1}$  $\pmb{\lambda}$  $\lambda$  or  $\lambda$  $\mathcal{L}_1$  $\begin{bmatrix} 1 & 1 \\ 1 & 1 \end{bmatrix}$  $\sqrt{2}$  $\lambda_2$  $\boldsymbol{\Lambda}$  $\bm{t}_{_{\bm{A}}}: x\in\mathbb{R}^n, x=\mathcal{S}$   $\underline{\alpha}$   $\longrightarrow$   $\bm{t}_{_{\bm{A}}}\left(x\right)=Ax\in\mathbb{R}^n,$   $\bm{t}_{_{\bm{A}}}\left(x\right)=A S \underline{\alpha}=S$   $\bm{A}$   $\underline{\alpha}$  $\boldsymbol{\Lambda}=\boldsymbol{S}$  *A S A* has been diagonalized by *S* w.r.t. the new basis of  $\mathbb{R}^2$  in  $S$ , the mapping  $t_A$  becomes as a non-uniform scaling

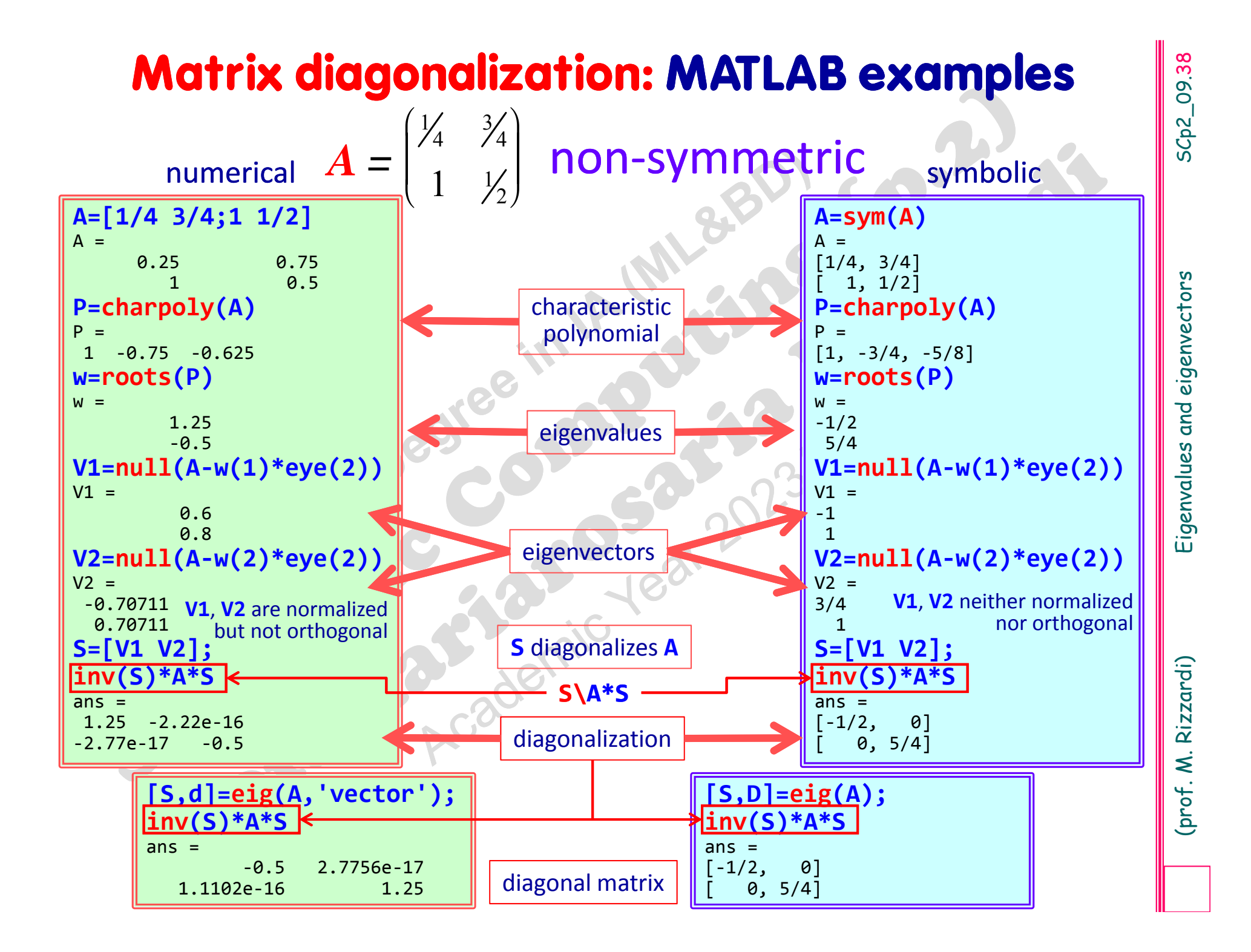

# A symmetric matrix is always diagonalizable. **\***

If, it is orthogonally diagonalizable, that is:<br>  $\exists Q : Q^{-1}AQ = \Lambda$  where  $\Lambda$  is diagonal and  $Q^{T}Q = QQ^{T} = I$ <br>  $\longleftrightarrow A = Q^{T}AQ$  the inverse no longer needs to be computed<br>
i.e.: "if  $\Lambda$  is a real symmetric matrix, then there exis i.e.: "if *A* is <sup>a</sup> real symmetric matrix, then there exists an orthonormal Let *A* be an *<sup>n</sup>*×*<sup>n</sup>* real matrix. Then *A* is symmetric if, and only if, it is orthogonally diagonalizable, that is:  $\overline{d}Q$  :  $Q^{-1}AQ = A$  where A is diagonal and  $Q^{T}Q = QQ^{T} = I$  $A = Q^TAQ$ **Spectral Theorem** for symmetric real matrices the inverse no longer needs to be computed **\****Q* orthogonal matrix

basis of  $\mathbb{R}^n$  formed by eigenvectors of  $A$ "

In order to find  $Q$ :

- compute eigenvalues and eigenvectors of  $\boldsymbol{A}$ ;
- $\triangleright$  form the diagonalizing matrix S having the eigenvectors of A as columns;
- $\triangleright$  compute Q by ortonormalizing cols of S:  $\left\{\text{a} \right\}$  compute the factorization  $S = QR$ ; b) apply Gram‐Schmidt ortonormaliz.
- $\blacktriangleright$ *Q* is the orthogonal diagonalizing matrix.

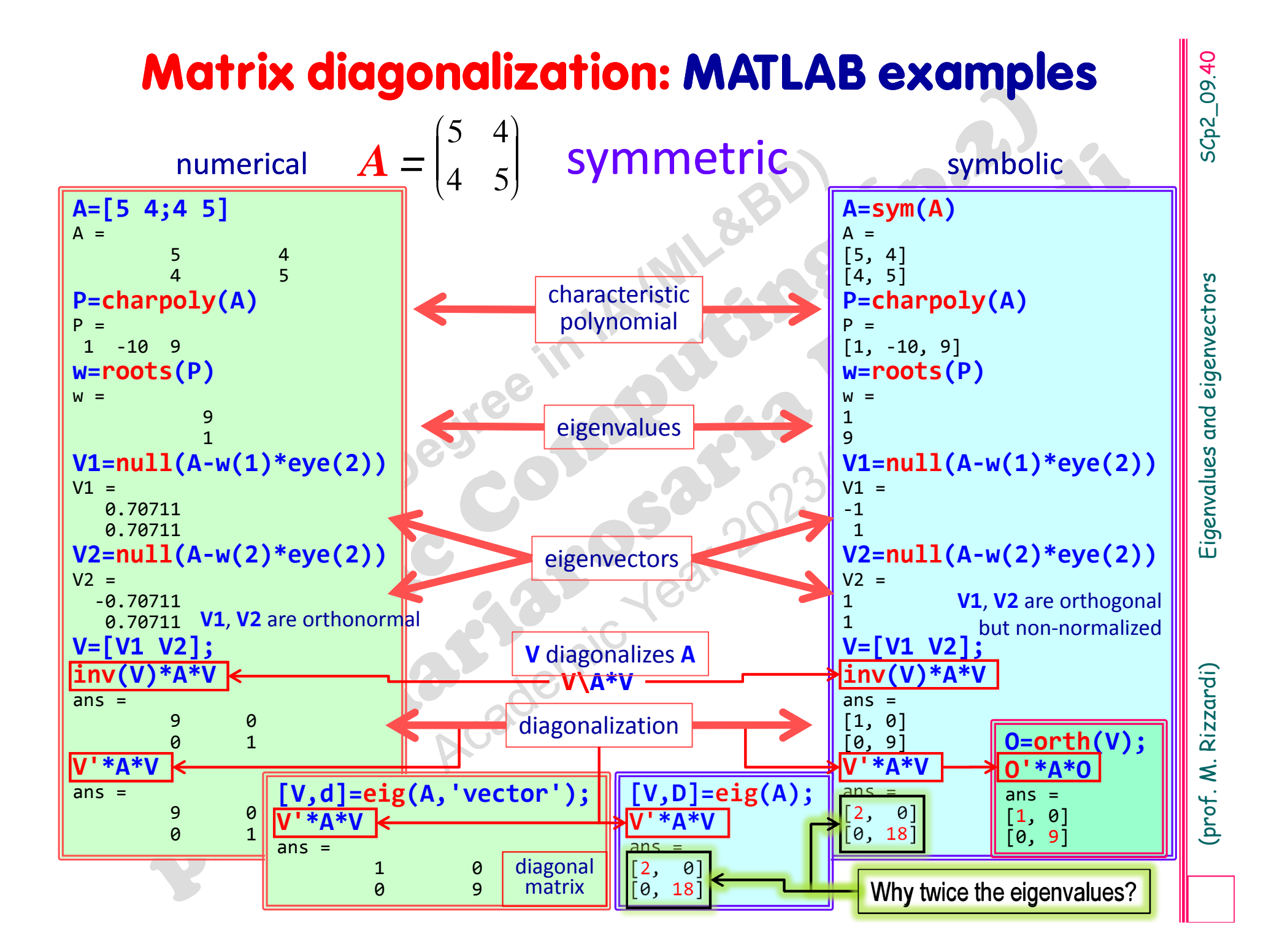

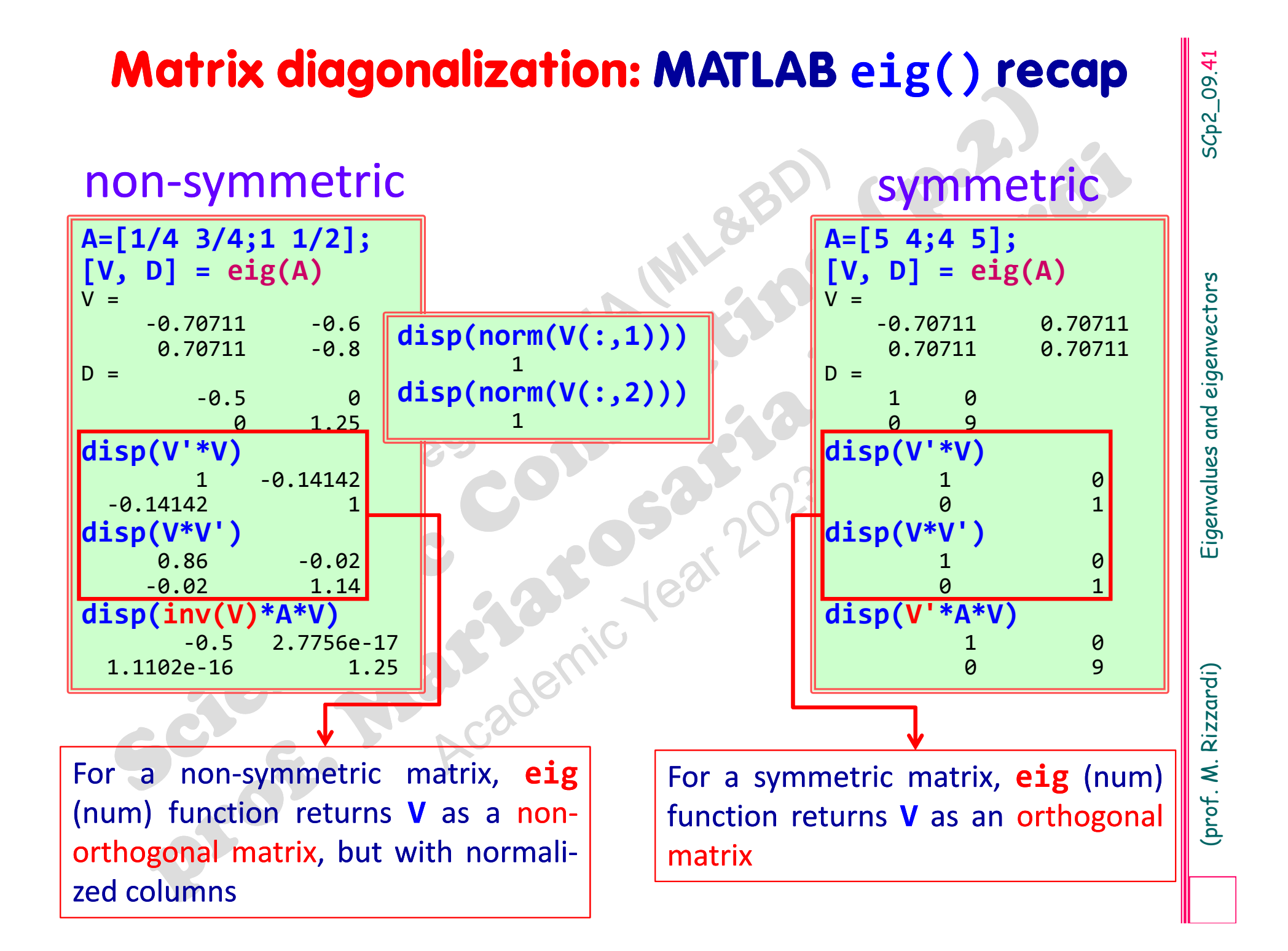

**Exercise**<br>
Are the following maps **diagonalizable?**<br>  $\triangleright$  A horizontal shear:  $A = \begin{pmatrix} 1 & r \\ 0 & 1 \end{pmatrix}$ ,  $r=2$ <br>  $\triangleright$  A rotation:  $A = \begin{pmatrix} 0 & -1 \\ 1 & 0 \end{pmatrix}$ <br>  $\triangleright$  An orthogonal projection:  $A = \frac{1}{\|a\|^2} a a^{\mathsf{T}}$ 

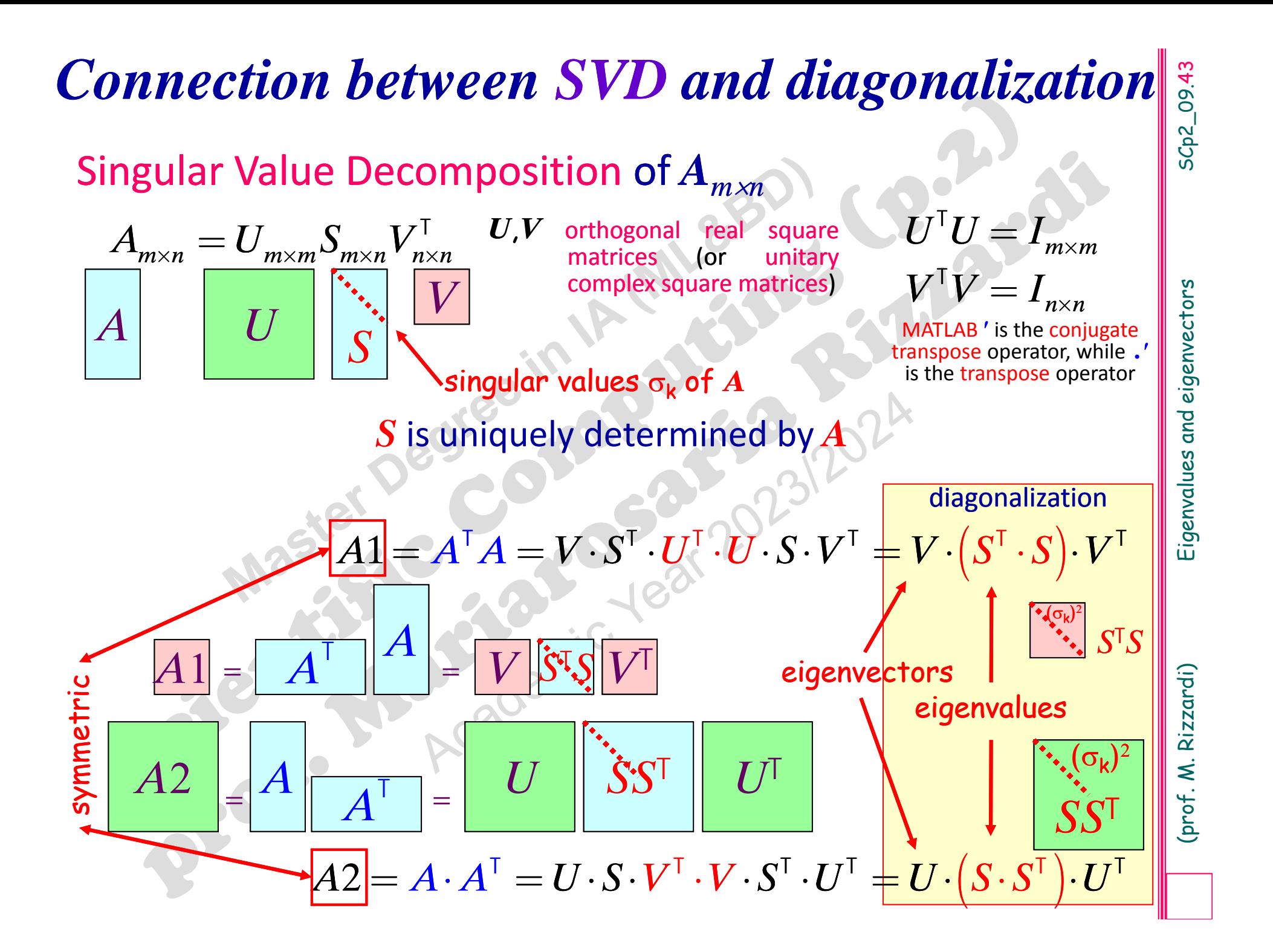

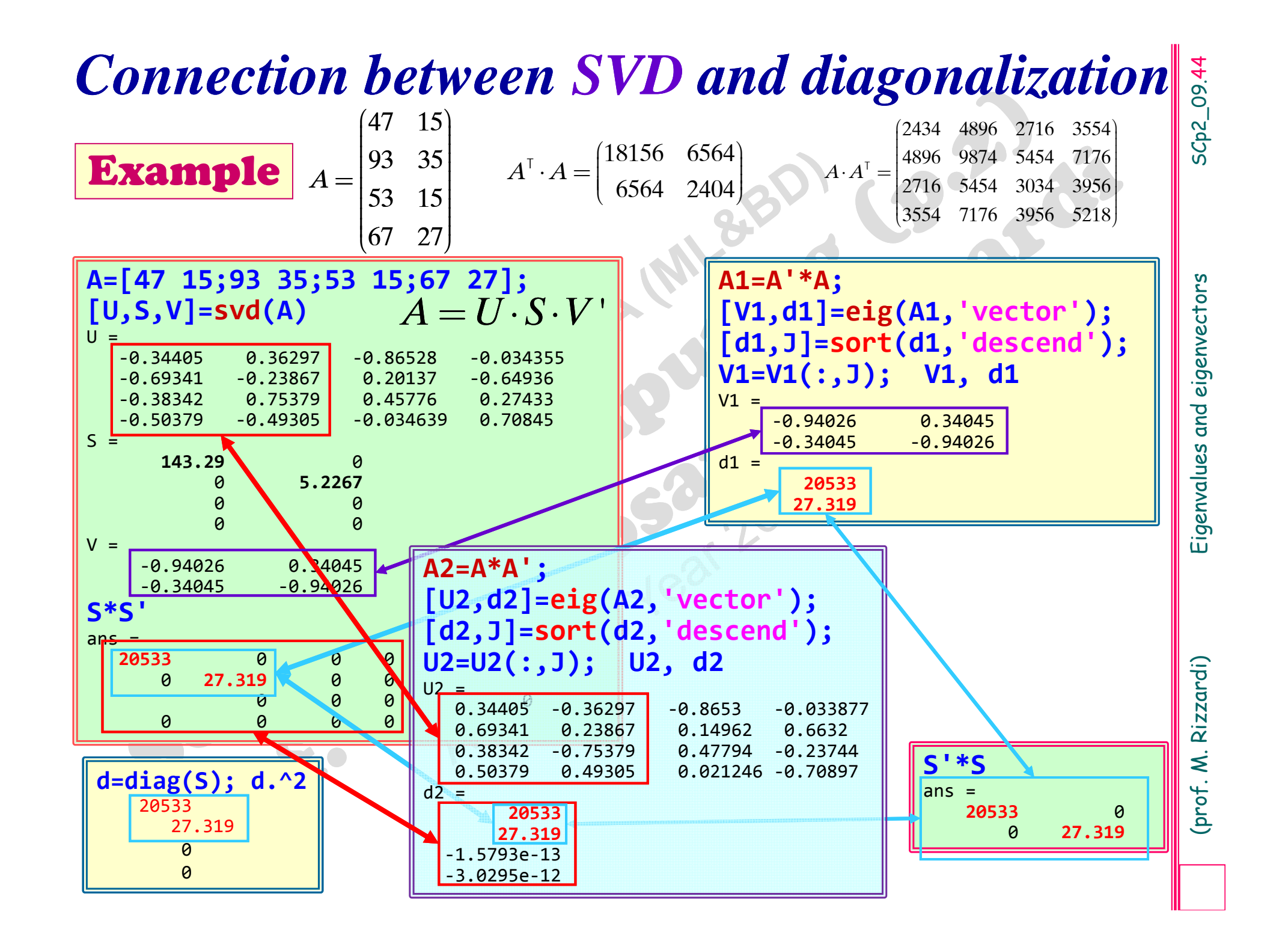

$$
A = SAS^{-1} \Longleftrightarrow A^n = AA \cdots A = (SAS^{-1})^n = S(A^n)S^{-1} \bigcup_{a^n} \bigcup_{0} \bigcup_{0} \big
$$

# $A^n = \begin{bmatrix} a & 0 & 0 & \cdots & 0 \ 0 & b^n & 0 & \cdots & 0 \ 0 & 0 & c^n & \cdots & 0 \ \vdots & \vdots & \vdots & \ddots & \vdots \ 0 & 0 & 0 & \cdots & z^n \end{bmatrix}$

(*A* Transition matrix of <sup>a</sup> Markov chain)

**Applications of diagonalization:** example 1<br>
A<sup>n</sup>:  $n^{th}$  power of a matrix<br>
In order to compute  $A^n$ , the most efficient algorithm is to<br>
diagonalize A, and then compute the power as:<br>  $A = SAS^{-1}$   $A^n = AA \cdots A = (SAS^{-1})^n = SA^nS^{-1$ 

 $[c_1; s_1] = A^* [c_0; s_0];$  % in year 1901  $[C_2; s_2] = A^*[c_1; s_1];$  % in year 1902  $[c_2; s_2] = A^2 * [c_0; s_0];$  % in year 1902  $[c; s] = A^1 100^* [c_{\alpha}; s_{\alpha}]$ ; *%* in year 2000 **...**

*z*

 $0 \quad b^n \quad 0 \quad \cdots \quad 0$  $0 \quad 0 \quad c^n \quad \cdots \quad 0$ 

 $\begin{bmatrix} 1 & 1 & 1 \\ 0 & 1 & 1 \end{bmatrix}$  $\begin{bmatrix} 0 & L^n & 0 \end{bmatrix}$  $(0, b^n, 0, ... 0)$ ∣ U D∕ U … U I  $\begin{bmatrix} 0 & D & 0 & \cdots & 0 \end{bmatrix}$  $\begin{bmatrix} 0 & b & b \\ c & d & d \end{bmatrix}$ de la construcción de la construcción de la construcción de la construcción de la construcción de la construcción ∔ ÷ en en en en en en en en en  $\begin{array}{ccccccccc}\n0 & 0 & n & 0\n\end{array}$  $\begin{bmatrix} 0 & 0 & c^n & \cdots & 0 \end{bmatrix}$  $\begin{bmatrix} 0 & 0 & c^* & \cdots & 0 \end{bmatrix}$  $\begin{bmatrix} 0 & 0 & c \end{bmatrix}$ ∣÷ cere e cere el ÷÷istoria de la contra de la contra de la contra de la contra de la contra de la contra de la contra de la contr ÷i de la construcción de la construcción de la construcción de la construcción de la construcción de la construcción de la construcción de la construcción de la construcción de la construcción de la construcción de la const ÷ing a straight and a straight and  $\begin{bmatrix} 0 & 0 & 0 \end{bmatrix}$  $\bigcap \qquad \bigcap \qquad \bigcap \qquad \bigcap \qquad \bigcap \qquad \bigcap$ 

*c*

 $0\quad 0\quad 0$ 

*b*

*n*

 $A^n$ :  $n^{\text{th}}$  power of a matrix

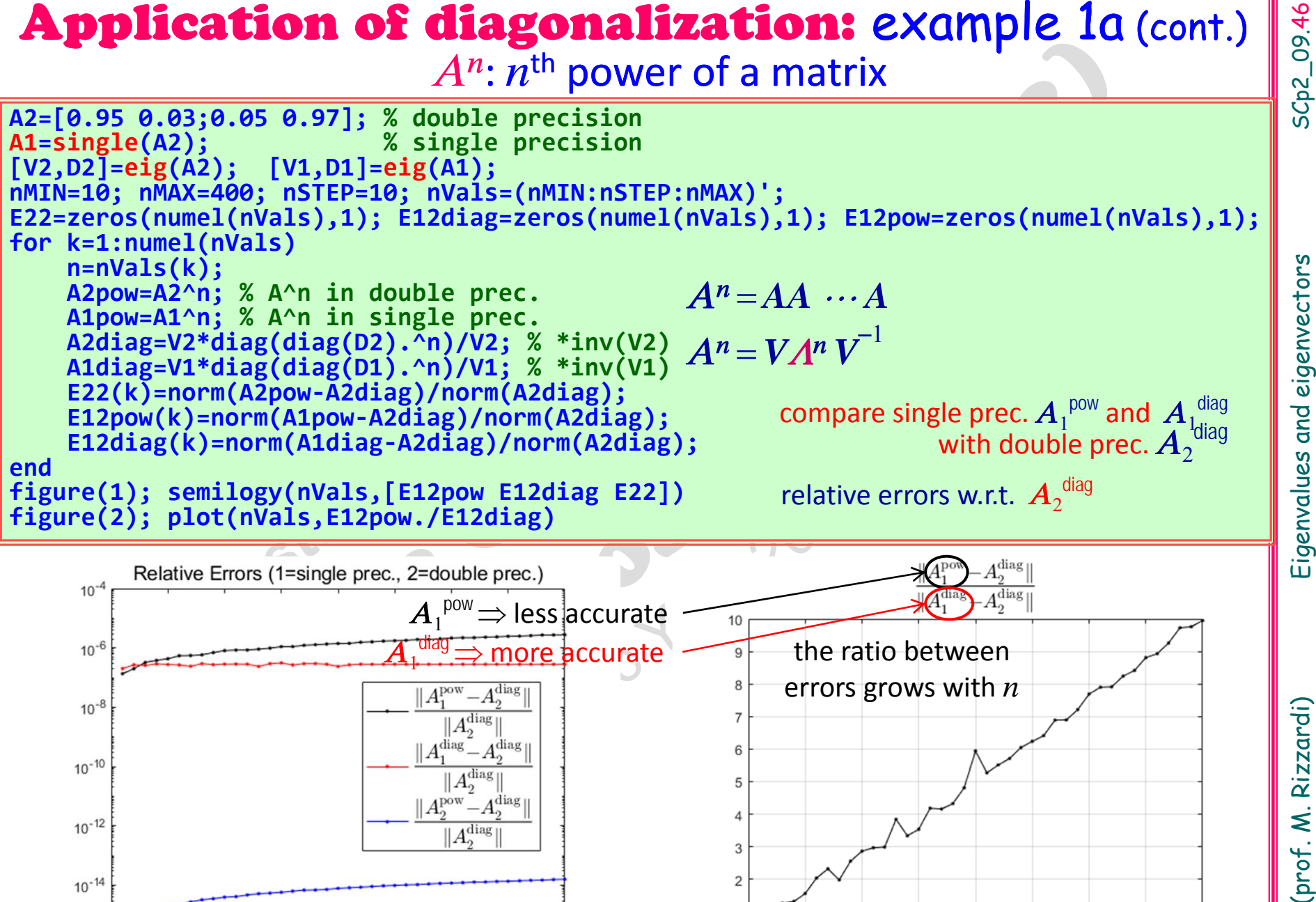

 $10^{-16}$  $\circ$ 

100

50

150

200

 $n:A^n$ 

250

300

350

400

 $\Omega$ 

50

100

150

200

 $n:A^n$ 

250

300

350

400

# SCp2\_09.47

 $0\quad 0\quad c\quad \cdots\quad 0$ 

 ÷the contract of the contract of the ÷ $\begin{bmatrix} 0 & 0 & 0 \\ 0 & 0 & 0 \\ 0 & 0 & 0 \end{bmatrix}$  $\begin{bmatrix} 0 & 0 & c & \cdots & 0 \end{bmatrix}$ 

*z*

*z*

*c*

 $0 \quad b^n \quad 0 \quad \cdots \quad 0$  $0 \quad 0 \quad c^n \quad \cdots \quad 0$ 

 $\begin{bmatrix} a & 0 & 0 & \cdots & 0 \end{bmatrix}$  $\begin{bmatrix} 1 & 1 & 1 \\ 0 & 1 & 1 \end{bmatrix}$  $\begin{bmatrix} 0 & L^n & 0 \end{bmatrix}$  $(0, b^n, 0, ... 0)$ ∣ U D∕ U … U I  $\begin{bmatrix} 0 & D & 0 & \cdots & 0 \end{bmatrix}$  $\begin{bmatrix} 0 & b & b \\ c & d & d \end{bmatrix}$ de la construcción de la construcción de la construcción de la construcción de la construcción de la construcción ∔ ÷ en en en en en en en en en  $\begin{array}{ccccccccc}\n0 & 0 & n & 0\n\end{array}$  $\begin{bmatrix} 0 & 0 & c^n & \cdots & 0 \end{bmatrix}$  $\begin{bmatrix} 0 & 0 & c^* & \cdots & 0 \end{bmatrix}$  $\begin{bmatrix} 0 & 0 & c \end{bmatrix}$ ∣÷ cere e cere el ÷÷istor de la construcción de la construcción de la construcción de la construcción de la construcción de la con<br>La construcción de la construcción de la construcción de la construcción de la construcción de la construcción ÷i de la construcción de la construcción de la construcción de la construcción de la construcción de la construcción de la construcción de la construcción de la construcción de la construcción de la construcción de la const ÷ing a straight and straight and  $\begin{bmatrix} 0 & 0 & 0 \end{bmatrix}$  $\bigcap \qquad \bigcap \qquad \bigcap \qquad \bigcap \qquad \bigcap \qquad \bigcap$ 

*c*

 $0\quad 0\quad 0$ 

*b*

*n*

*a*

# **Applications of diagonalization: example 1b**  $A^n$ :  $n^{\sf th}$  power of a matrix

0 ... 0 0*b* 0  $\cdots$  0 *b* $\begin{pmatrix} a & 0 & 0 & \cdots & 0 \end{pmatrix}$  $\begin{bmatrix} a & b & c & \cdots & 0 \\ 0 & b & c & \cdots & 0 \\ 0 & 0 & 0 & \cdots & 0 \end{bmatrix}$  $\begin{bmatrix} 1 & 0 & 0 \\ 0 & 1 & 0 & 0 \end{bmatrix}$  $\begin{bmatrix} 0 & b & 0 & \cdots & 0 \end{bmatrix}$ FOD 10 ... O †∪ *ט* ∪ ∪י  $\begin{bmatrix} 0 & b & c \end{bmatrix}$  $A = \begin{bmatrix} a & 0 & 0 & \cdots & 0 \\ 0 & b & 0 & \cdots & 0 \\ 0 & 0 & c & \cdots & 0 \\ \vdots & \vdots & \vdots & \ddots & \vdots \\ 0 & 0 & 0 & \cdots & z \end{bmatrix}$ 

$$
A = SAS^{-1} \Longleftrightarrow A^n = AA \cdots A = (SAS^{-1})^n = S(A^n)S^{-1} \bigoplus_{\left[\begin{smallmatrix}a^n & 0 & 0 & \cdots & 0 \\ a^n & 0 & 0 & \cdots & 0\end{smallmatrix}\right]}
$$

# $A^n = \begin{bmatrix} a & 0 & 0 & \cdots & 0 \ 0 & b^n & 0 & \cdots & 0 \ 0 & 0 & c^n & \cdots & 0 \ \vdots & \vdots & \vdots & \ddots & \vdots \ 0 & 0 & 0 & \cdots & z^n \end{bmatrix}$

In order to compute 
$$
A^n
$$
, the most efficient algorithm is to  
\ndiagonalize A, and then compute the power as:  
\n $A = SAS^{-1}$   $A^n = AA \cdots A = (SAS^{-1})^n = S(A^mS^{-1} \sqrt[4]{\frac{1}{N}}$ 

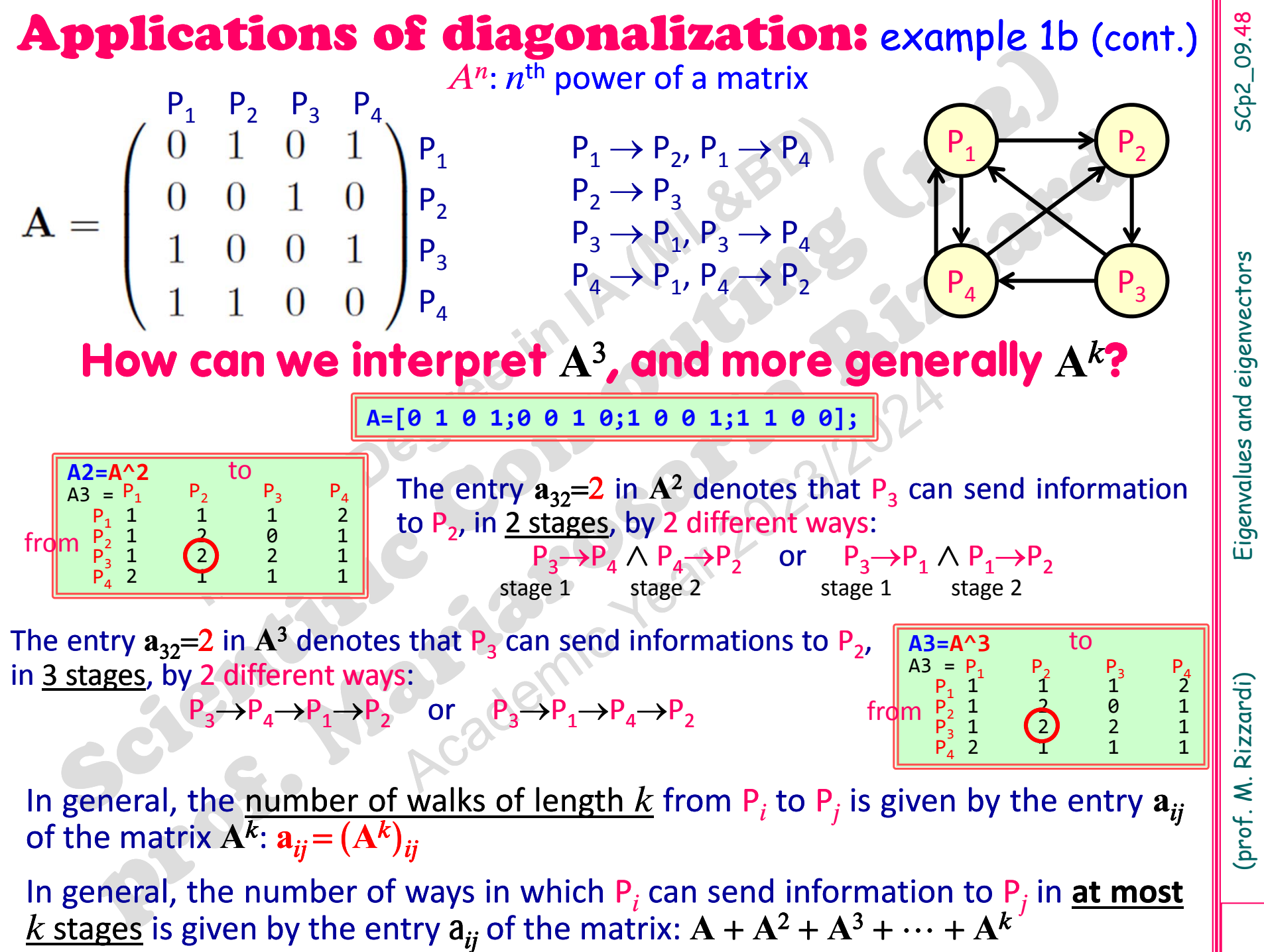

# Applications of diagonalization: example 2

We want to compute the ranking of the best soccer teams in a<br>tournament. We form the bipartite directed graph where the nodes<br>are the teams, and the directed edge from node i to node j denotes<br>adjacency matrix (non-symmet adjacency matrix (non-symmetric).

**6**

**6**

*A*

 $=$   $\overline{ }$   $\overline{ }$ 

winner

**1**

**1**

**6**

**1**

**5**

**2**

**2**

**3**

**3**

**2**

**4**

**3**

**4**

**4**

**5**

**5**

loser

James P. Keener – *The Perron‐Frobenius Theorem andthe ranking of football teams*. SIAM Review, 35 (1), 1993 http://stat.wharton.upenn.edu/~steele/Courses/956/Ranking/RankingFootballSIAM93.pdf

010010

1

2

3

4

5

6

 $(0, 1, 0, 0, 1, 0)$  <sup>÷</sup> <sup>ç</sup> $\sqrt{4\%0}$   $0.0011$   $0.001$  $\begin{bmatrix} 1 & 0 & 0 \\ 0 & 1 & 0 \end{bmatrix}$  $\blacksquare$  $\begin{bmatrix} 1 & 0 & 0 & 0 & 1 & 0 \end{bmatrix}$  $\sim$   $\sim$   $\sim$   $\sim$   $\sim$  ÷ $\mathbf{v}$  and  $\mathbf{v}$  $\sim$   $\sim$   $\sim$   $\sim$   $\sim$  $A \cap A$   $A \cap A$   $A \cap A$  $\begin{bmatrix} 0 & 0 & 0 & 1 & 0 & 0 \end{bmatrix}$  $\begin{bmatrix} 0 & 0 & 0 \\ 0 & 0 & 0 \end{bmatrix}$ 

100010

 $\begin{array}{|c|c|c|c|c|}\hline 1&2&3&4&5&6 \ \hline 0&1&0&0&1&0 \ \hline 1&0&0&0&1&0 \ \hline 0&0&0&1&0&0 \ \hline 1&0&1&0&1&1 \ \hline \end{array}$ 

 $0$  0 0 1 0 0

101011

 $\sim$   $\sim$   $\sim$   $\sim$  $\{0, 1, 0, 1, 1\}$  $\begin{bmatrix} 1 & 0 & 1 & 0 & 1 & 1 \end{bmatrix}$  $\begin{array}{ccccccccc}\n\begin{array}{ccccccccc}\n\end{array} & \mathbf{0} & \mathbf{1} & \mathbf{0} & \mathbf{1} & \mathbf{1}\n\end{array}$  ÷**Contract Contract Contract Contract Contract Contract Contract Contract Contract Contract Contract Contract Contract Contract Contract Contract Contract Contract Contract Contract Contract Contract Contract Contract Contr** in the control of the control of the control of the control of the control of the control of the control of the  $1$   $1$   $1$   $0$   $0$   $1$  $\begin{bmatrix} 1 & 1 & 1 & 0 & 0 & 1 \end{bmatrix}$  ç $\begin{bmatrix} 1 & 1 & 1 & 0 & 0 & 1 \end{bmatrix}$  $\begin{bmatrix} 1 & 1 & 1 & 0 & 0 & 1 \end{bmatrix}$  $\begin{pmatrix} 1 & 1 & 0 & 0 & 1 & 0 \end{pmatrix}$  $\begin{bmatrix} 1 & 1 & 0 & 0 & 1 & 0 \end{bmatrix}$ è ø

111001

110010

*A* describes the tournament

Dario A. Bini – *Il problema del PageRank*. Appunti del corso di Calcolo Scientifico (2015)

https://pagine.dm.unipi.it/bini/Didattica/CalSci/dispense/google.pdf

SCp2\_09.50 SCp2\_09.50

 $|0|$  1 wins

1

2

3

4

5

6

**1 0 0 1 0 ...]; [V,d]=eig(A,'vector') [d,J]=max(abs(d)); v=abs(V(:,J)); [v,J]=sort(v,'descend'); disp(' team ranking') disp([J v])** team ranking 4 0.56648 5 0.49581 6 0.43459 1 0.31328 2 0.31328 30.21934

**1**

**1**

**2**

**2**

**3**

**3**

**4**

**4**

**5**

**5**

**6**

**6**

The maximum modulus eigenvalue is  $\lambda{=}2.58...$ 

*A*

 $\pm$  .

and its related eigenvector represents the ranking.

010010

 $(0, 1, 0, 0, 1, 0)$  $\begin{bmatrix} 0 & 1 & 0 & 0 & 1 & 0 \ 0 & 0 & 0 & 0 & 0 \end{bmatrix}$  $\begin{array}{|c|c|c|c|c|c|c|c|}\n\hline 1 & 0 & 0 & 0 & 1 & 0 \end{array}$  $\sim$   $\sim$   $\sim$   $\sim$ **Exploration Construction**  $\sim$   $\sim$   $\sim$   $\sim$   $\sim$  $\begin{bmatrix} 0 & 0 & 0 & 1 & 0 & 0 \end{bmatrix}$  $\begin{bmatrix} 0 & 0 & 0 & 1 & 0 & 0 \end{bmatrix}$ 

 $2|3|4|5|6$ 

 $1\,0\,0\,0\,1\,0$ 

 $0 \t 0 \t 1 \t 0 \t 0$ 

101011

 $\bullet$   $\bullet$   $\bullet$   $\bullet$  $\left[1 \quad 0 \quad 1 \quad 1\right]$  $\begin{bmatrix} 1 & 0 & 1 \end{bmatrix}$  0 1 1  $\begin{array}{ccc} \textbf{1} & \textbf{0} & \textbf{1} & \textbf{0} & \textbf{1} \end{array}$  $\sim$   $\sim$   $\sim$   $\sim$   $\sim$   $\sim$ **CAN DE LA PERSONALITÀ DE L'AUTORITÀ DE L'AUTORITÀ DE L'AUTORITÀ DE L'AUTORITÀ DE L'AUTORITÀ DE L'AUTORITÀ DE L'** Letter and the first parties of the first parties of the first parties of the first parties of the first parties  $1 \t1 \t0 \t1$  $\begin{bmatrix} 1 & 1 & 1 & 0 & 0 & 1 \end{bmatrix}$  $\begin{bmatrix} 1 & 1 & 1 & 0 & 0 & 1 \end{bmatrix}$  $\frac{1}{2}$   $\frac{1}{2}$   $\frac{1}{2}$   $\frac{1}{2}$  $\begin{bmatrix} 1 & 1 & 0 & 0 & 1 & 0 \end{bmatrix}$  $\begin{bmatrix} 1 & 1 & 0 & 0 & 1 & 0 \end{bmatrix}$  $(1 \quad 1 \quad 0 \quad 0 \quad 1 \quad 0)$ 

1 1 0 0 1

110010

(because the method of this eigenvalue of the method of the distribution of the method of the set of 0.43459<br>
1 0.10 (a)  $\frac{1}{5}$ <br>
(d, J]=max(abs(d));<br>
v=abs(V(:, J));<br>
v=abs(V(:, J));<br>
w=abs(V(:, J));<br>
w=abs(V(:, J));<br> We sort the modulus of the components of this eigenvector in descend order, and we obtain the score of each team. According to this ranking system, the best team is the 4<sup>th</sup>, followed by the 5<sup>th</sup>, 6<sup>th</sup>, then tied first and second, and as last the 3rd. **15**

**2**

**3**

**6**

**4**

If we change the adjacency matrix so that the element  $A_{ii}$ denotes the goal difference (>0), we can then take advantage of additional information that leads to <sup>a</sup> change in the ranking.

(if we change the adjacency matrix so that the element  $A_{ij}$ <br>
denotes the goal difference (>0), we can then take advantage<br>
of additional information that leads to a change in the ranking.<br>  $\frac{1}{2}$   $\frac{1}{3}$   $\frac{4}{5}$  wins**A=[0 1 0 0 1 0 ...]; [V,D]=eig(A); [d,J]=max(abs(diag(D))); v=abs(V(:,J)); [v,J]=sort(v,'descend'); disp(' team ranking') disp([J v])** team ranking 5 0.60052 4 0.50336 6 0.41068 2 0.30689 1 0.30689 3 0.17024 123456 1 $\mathcal P$ 3456 Taking goal difference into account, the ran ‐ king changes! 45 6 1, 2 3546 123 010010100010 $0 \t 0 \t 1 \t 0 \t 0$ 101011 $1 \t1 \t2 \t0 \t0 \t2$ 1 1 0 0 12 0*A* $(0, 1, 0, 0, 1, 0)$  $\frac{10}{10}$   $\frac{10}{10}$  $\frac{1}{4}$   $\frac{0}{4}$   $\frac{0}{4}$   $\frac{1}{4}$  $\begin{bmatrix} 1 & 0 & 0 & 0 & 1 & 0 \end{bmatrix}$ 100010  $\begin{bmatrix} 1 & 0 & 0 & 0 & 1 & 0 \end{bmatrix}$  $\begin{array}{ccc} \text{I} & \text{O} & \text{O} & \text{O} & \text{I} & \text{O} \end{array}$  ÷de la construcción de la construcción de la construcción de la construcción de la construcción de la construcción ÷ $\begin{array}{|ccc|ccc|ccc|ccc|ccc|ccc|ccc|ccc|ccc|} \hline \multicolumn{2}{|c|}{0} & 0 & 0 & 1 & 0 & 0 \end{array}$ |U U U I U U  $\equiv$  $\left[\begin{array}{ccc} 1 & 0 & 0 & 0 \\ 0 & 0 & 0 & 0 \\ 0 & 0 & 0 & 0 \end{array}\right]$  $\begin{bmatrix} 1 & 0 & 1 & 0 & 1 & 1 \end{bmatrix}$  $\begin{pmatrix} 1 & 0 & 1 & 0 & 1 & 1 \end{pmatrix}$  $\begin{array}{ccccccccccccc}\n\text{T} & \text{O} & \text{T} & \text{O} & \text{T} & \text{T}\n\end{array}$  $\begin{bmatrix} \bullet & \bullet & \bullet & \bullet & \bullet & \bullet & \bullet \end{bmatrix}$ en al construction de la construction de la construction de la construction de la construction de la construction de la construction de la construction de la construction de la construction de la construction de la constru in the control of the control of the control of the control of the control of the control of the control of the  $\begin{array}{ccccccccc}\n1 & 1 & 2 & 0 & 0 & 2\n\end{array}$  $\begin{vmatrix} 1 & 1 & 2 & 0 & 0 & 2 \end{vmatrix}$  $\begin{bmatrix} 1 & 1 & 2 & 0 & 0 & 2 \end{bmatrix}$  $\begin{bmatrix} 1 & 1 & 2 & 0 & 0 & 2 \end{bmatrix}$  $\begin{pmatrix} 1 & 1 & 0 & 0 & 1 & 0 \end{pmatrix}$  $\begin{bmatrix} 1 & 1 & 0 & 0 & 1 & 0 \end{bmatrix}$ <u>l</u> 1 0 0 1 0 the contract of the contract of the contract of the contract of the contract of the contract of beforenow

# SC<sub>p2\_09.52</sub> SCp2\_09.52

(prof. M. Rizzardi)

# Applications of diagonalization: example 3

A

B

 $\mathop{\rm C}\nolimits$ 

 $(R)$ 

S

Z

D

M

H

3 connected components

N

U

V

E

 $\rm O$ 

T

W

F

L

X

Y

H) ( | ) ( J

G

K

 $\rm{O}$ 

P

# Detect the number of **connected components** of <sup>a</sup> graph

The number of connected components of <sup>a</sup> graph (of nodes  $\boldsymbol{V}_{\boldsymbol{k}^{\prime}}$  and set of edges  $E$ ) is given by the multiplicity of  $\lambda{=}0$  as an eigenvalue of the **Laplacian matrix** *L* (or **Kirchhoff matrix**), which is defined as degree of

$$
L = (\ell_{ij}) = \begin{cases} \deg(V_i) & i = j \ge 0 \\ -1 & i \neq j \land (V_i, V_j) \in E \\ 0 & \text{otherwise} \end{cases}
$$

**degree of <sup>a</sup> vertex**: it is the number of edges that are incident to the vertex

The Laplacian matrix *L* is computed as *L=D*  $-A$ , i.e. the difference between the degree matrix *D* (a diagonal matrix which contains information about the degree of each vertex ‐ that is, the number of edges attached to each vertex) and the adjacency matrix *A* of the graph.

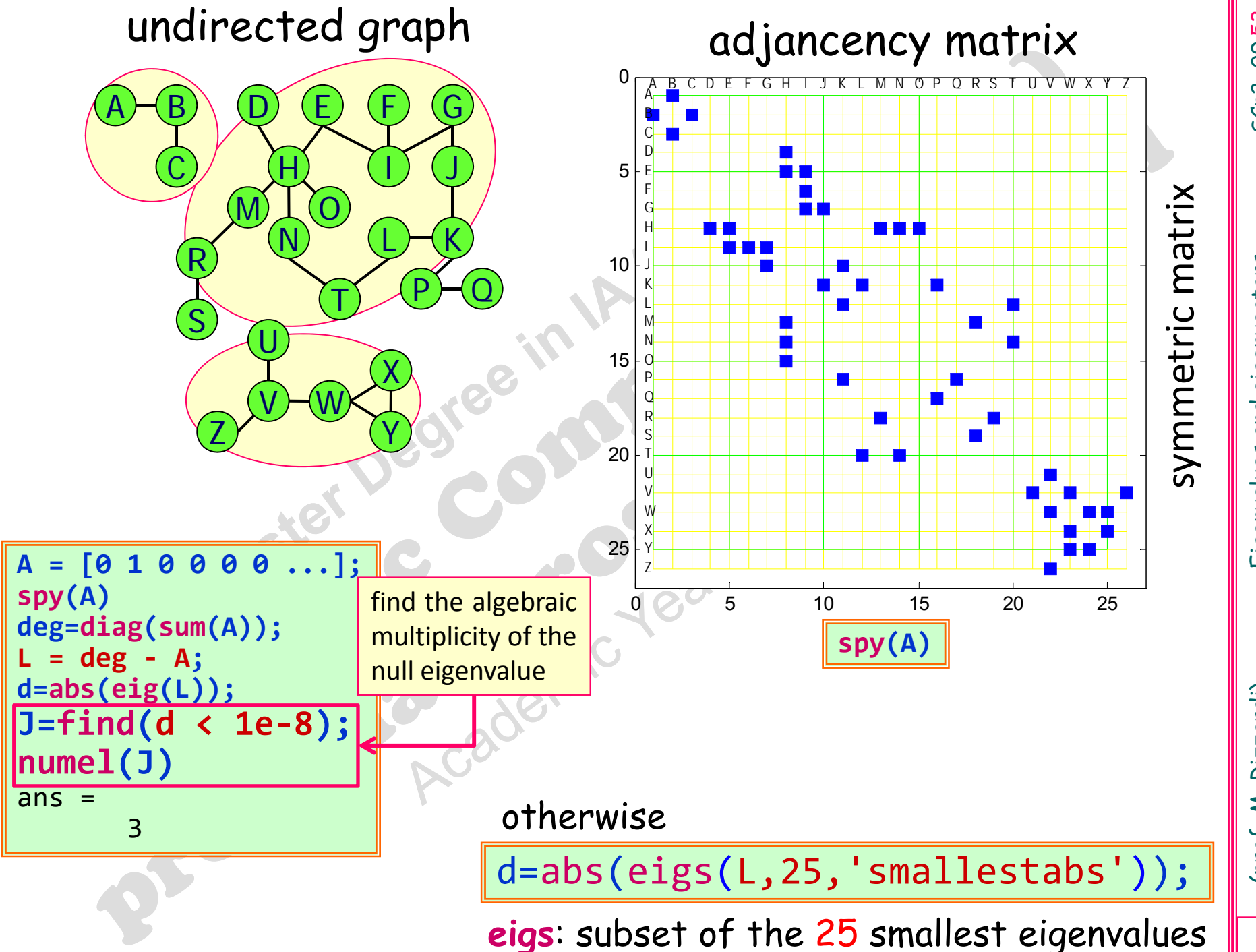

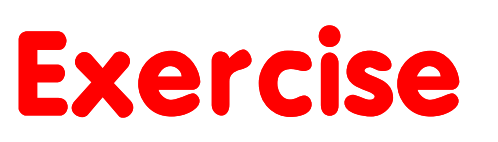

Exercise<br>
Write a MATLAB function to detect the number of<br>
connected components of a graph, given its adjacency<br>
matrix as input.<br>
Download the file graph2.mat for an adjacency<br>
matrix, or use another of your choice.

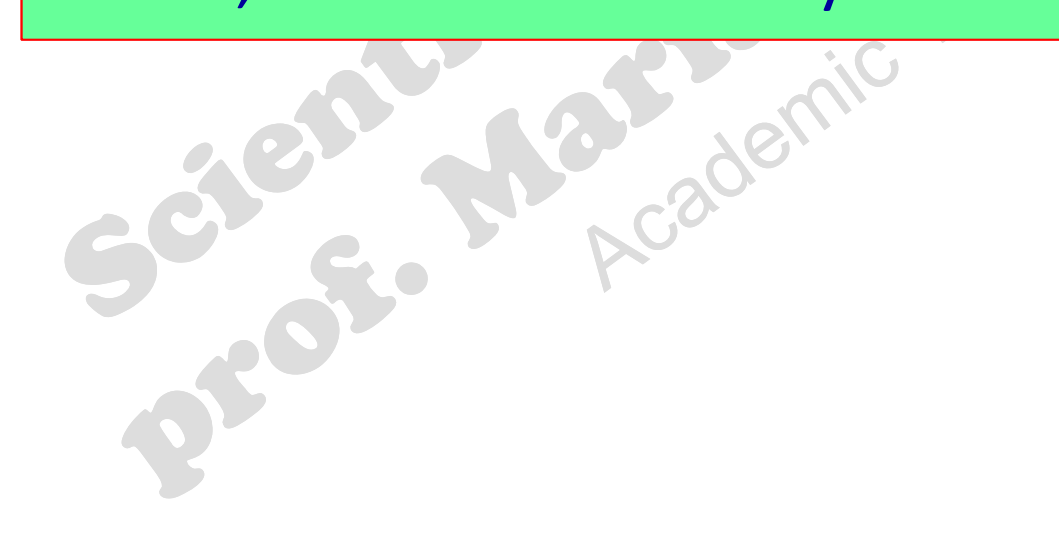